# **A MLM based on the Δ<sup>3</sup> (L) statistic to correct for missed levels**

#### **Declan Mulhall University of Scranton, PA**

## **Motivation**

- **Basic information about neutron resonance data**
- **Number of missed levels**
- **Use Random Matrix Theory**
- **Nearest Neighbor Distribution**

**Can we use Δ<sup>3</sup> (L)**

## **Data Sets**

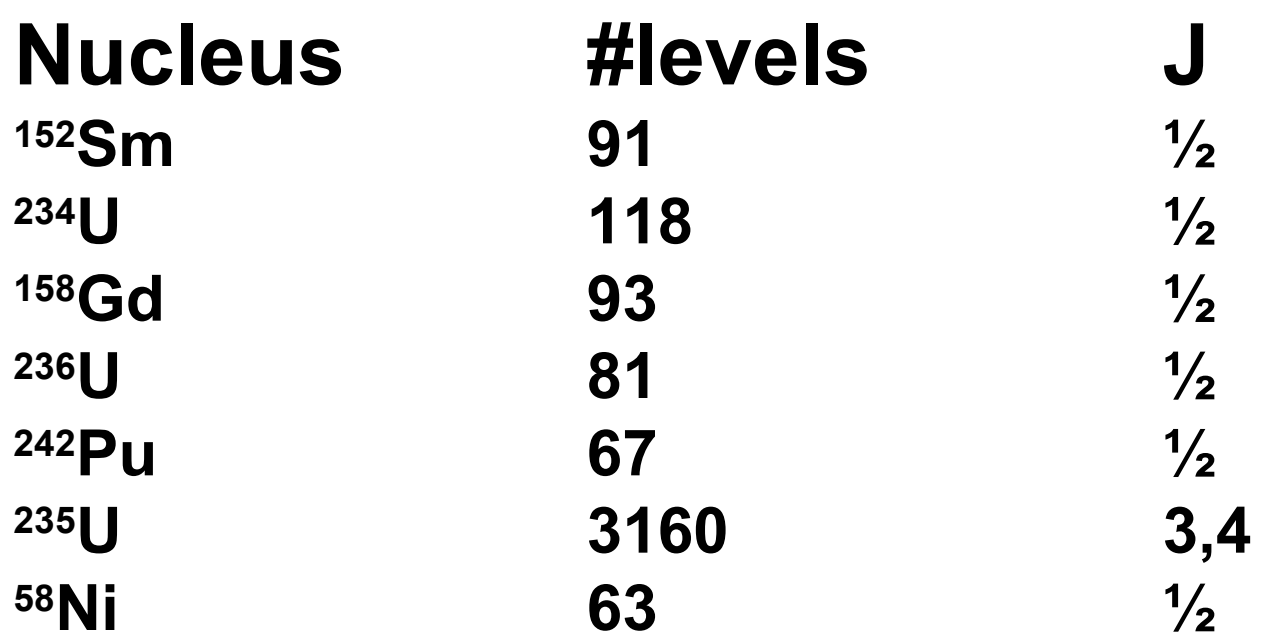

#### **<http://t2.lanl.gov/cgi-bin/nuclides/endind>**

#### **Acoustic resonances 6 sets of ≈ 250 levels**

**O. Antoniuk and R. Sprik, Journal of Sound and Vibration, 5489 (2010),**

- **Interpreted ENDF file for Pu-239e**
- **Resonance Parameters**
- **Number of isotopes represented: 1**
- **Isotope number: 1**
- **Isotope ZA: 94239.**
- **Isotope abundance: 1.0000**
- **Number of energy ranges: 4**
- **Energy range number: 1**
- **Lower energy limit: 1.000000-5**
- **Upper energy limit: 1.000000+3**
- **Reich-Moore Parameters**
- **Spin: 0.5**
- **Scattering length AP: 0.94100**
- **4\*pi\*AP\*\*2: 11.1273 barns**
- **Number of l states: 1**
- **Resonance Parameters for l= 0**
- **L-dependent scattering radius: 0.94100**
- • **eV J GN GG GFA GFB**
- **---------- ---------- ---------- ---------- ---------- ----------** • **-1.500200+2 1.000000+0 4.289000-1 4.572000-2 1.905000-1 0.000000+0**
- **-1.546700+1 1.000000+0 1.355000-4 2.685000-2-2.553000-6 0.000000+0**
- **-6.908700+0 0.000000+0 1.236000-2 2.600000-1-9.417000-1 2.962000-1**
- **-2.194400-1 0.000000+0 3.047000-5 2.591000-3-1.614000-3-5.825000-1**
- **2.956243-1 1.000000+0 7.993000-5 3.930000-2 5.738000-2 0.000000+0**
- **7.815800+0 1.000000+0 7.920000-4 3.775000-2-4.475000-2 0.000000+0**
- **1.092800+1 1.000000+0 1.795000-3 3.612000-2-1.540000-1 0.000000+0**
- **1.189800+1 1.000000+0 9.751000-4 3.796000-2 2.071000-2 0.000000+0**
- **1.432900+1 1.000000+0 6.047000-4 2.921000-2 5.904000-2 0.000000+0**
- **1.467800+1 1.000000+0 1.910000-3 3.916000-2 3.045000-2 0.000000+0**
- **1.541700+1 0.000000+0 2.064000-3 4.200000-2-7.548000-6 7.550000-1**

## **Raw Data**

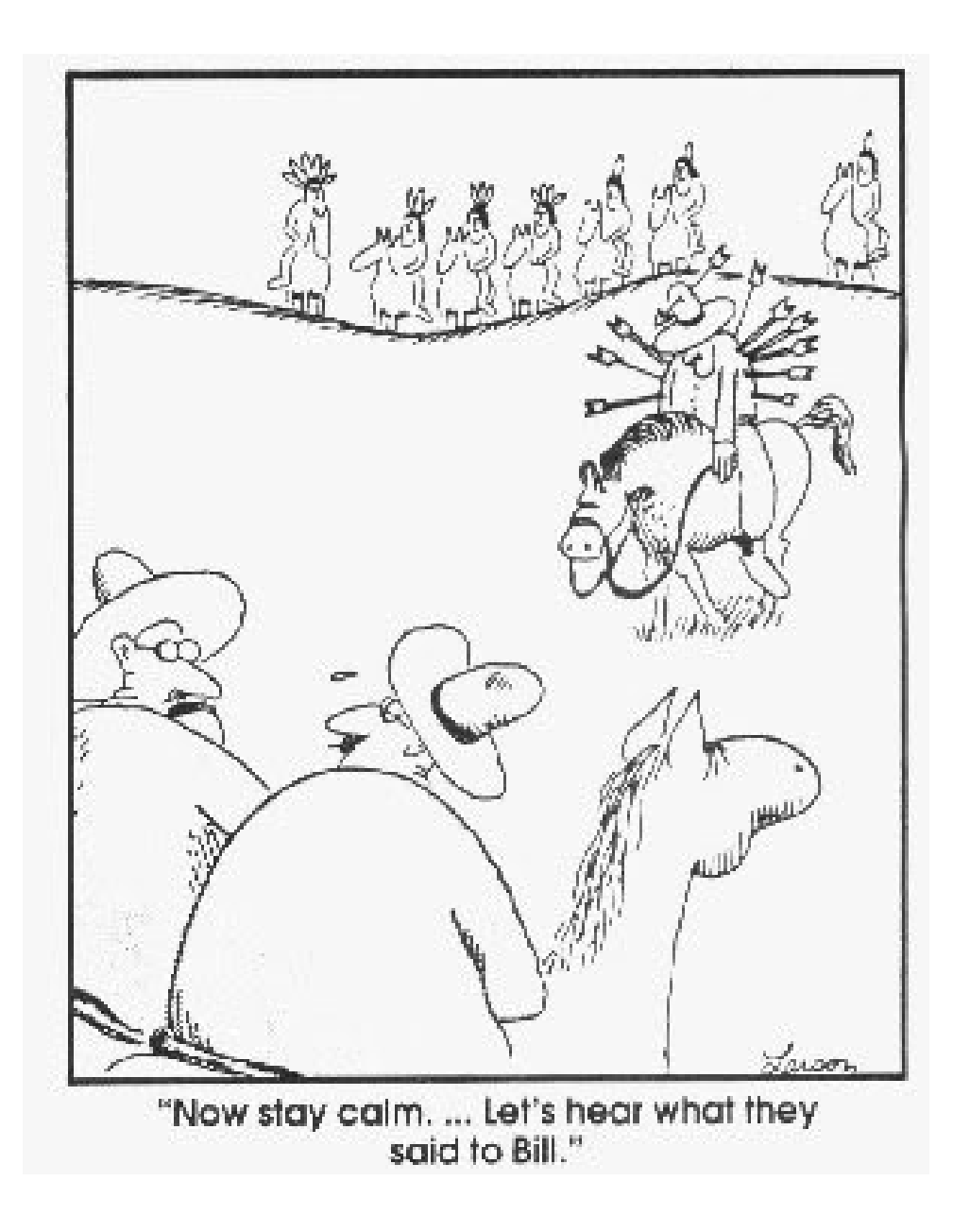

**Don't miss the obvious**

#### **Cumulative Level Number: Raw Data**

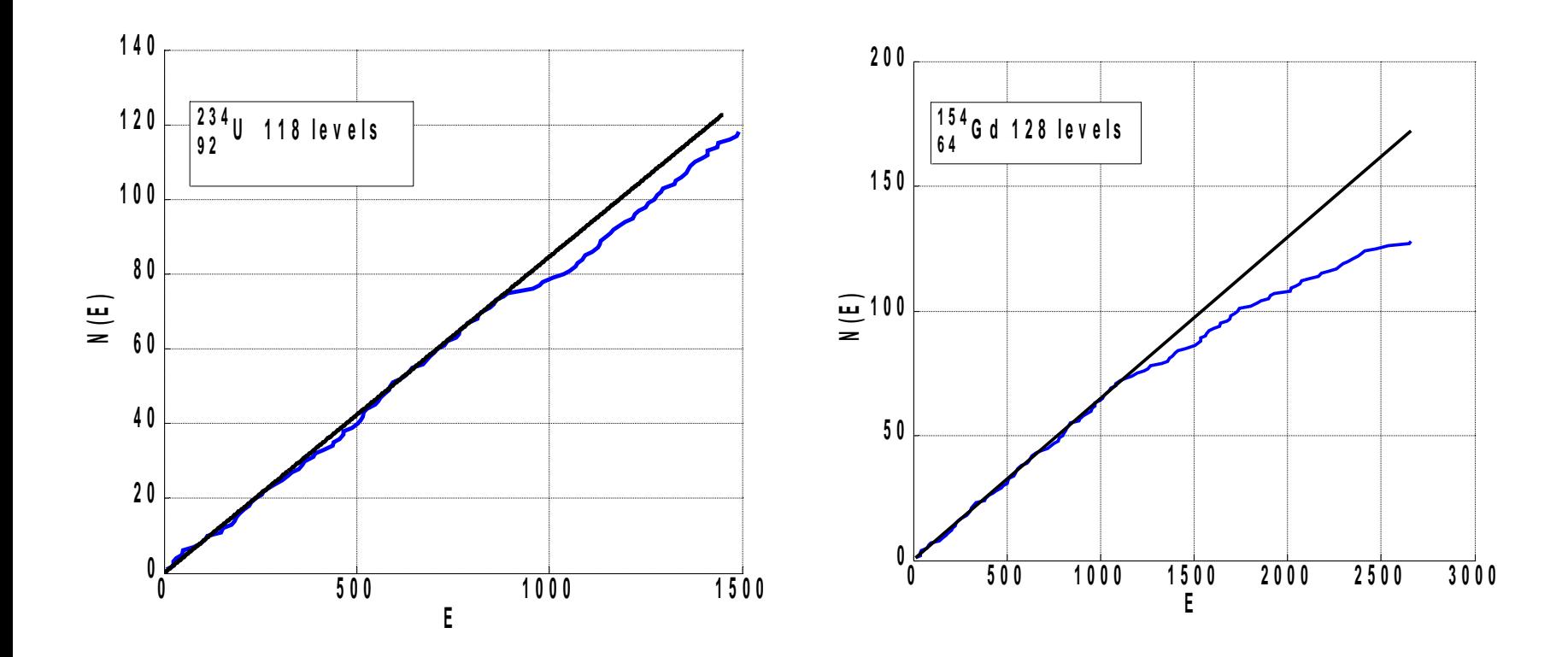

#### **Cumulative Level Number: Raw Data**

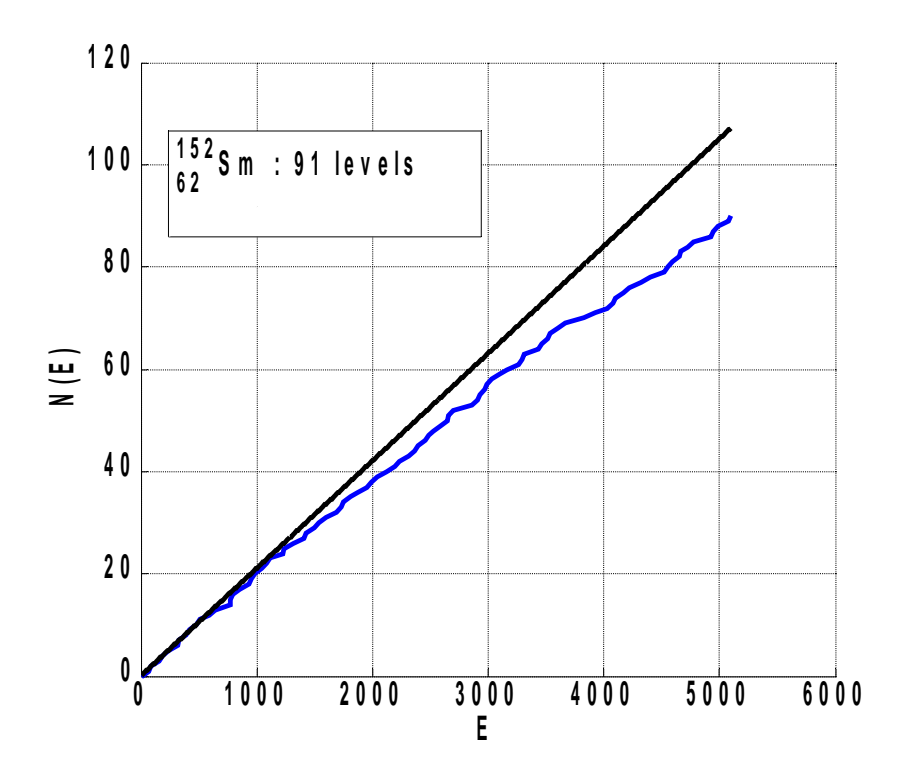

 $^{235}$ U 3160 levels

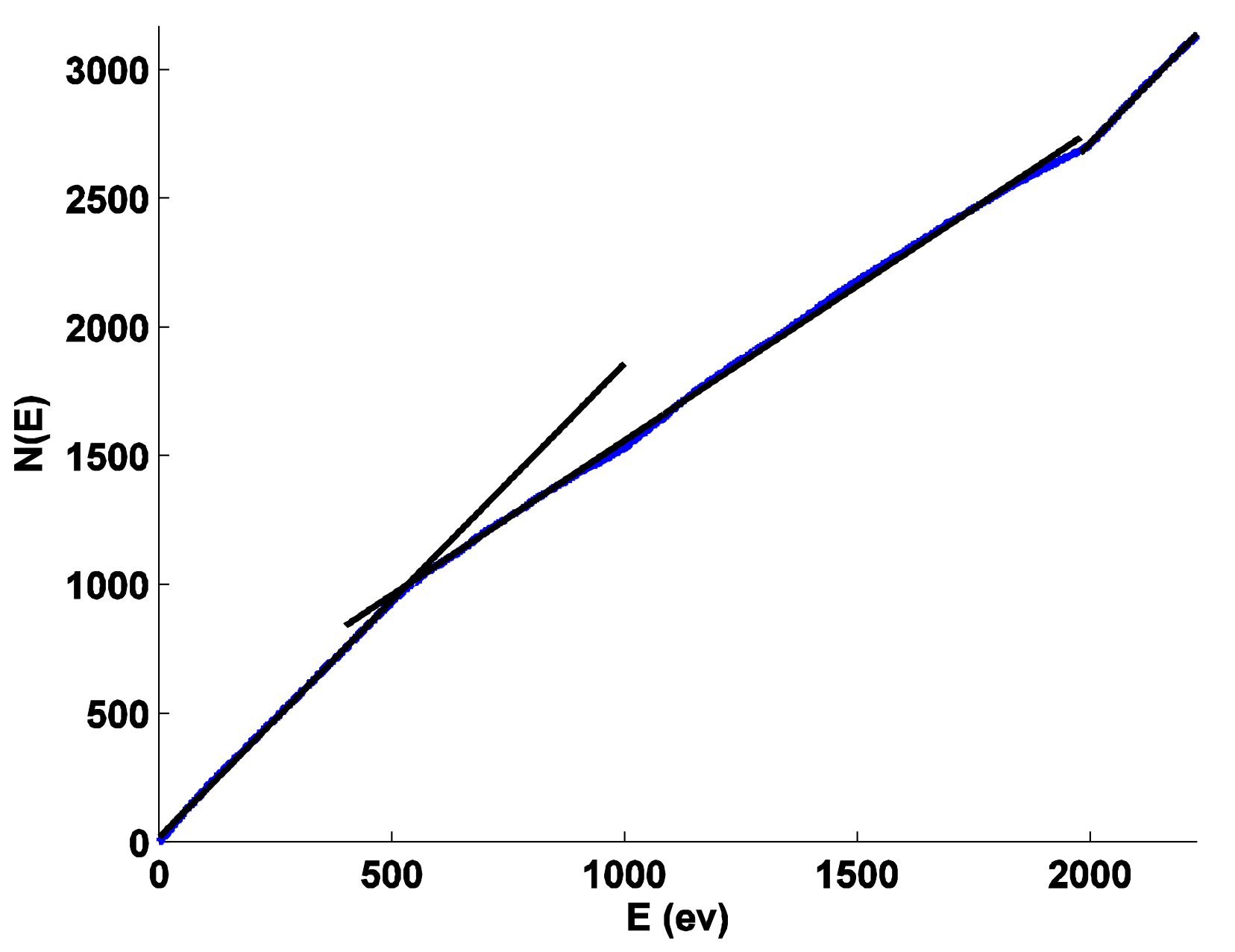

**Level spacing**  $P(s) = \frac{\pi}{2} s e^{-\pi s^2/4}$ 

**Statistic must be ergodic for RMT to apply**

#### **1 spectrum, N=6000 All spaces**

**6000 spectra (N=600) Center space (E299-E300)**

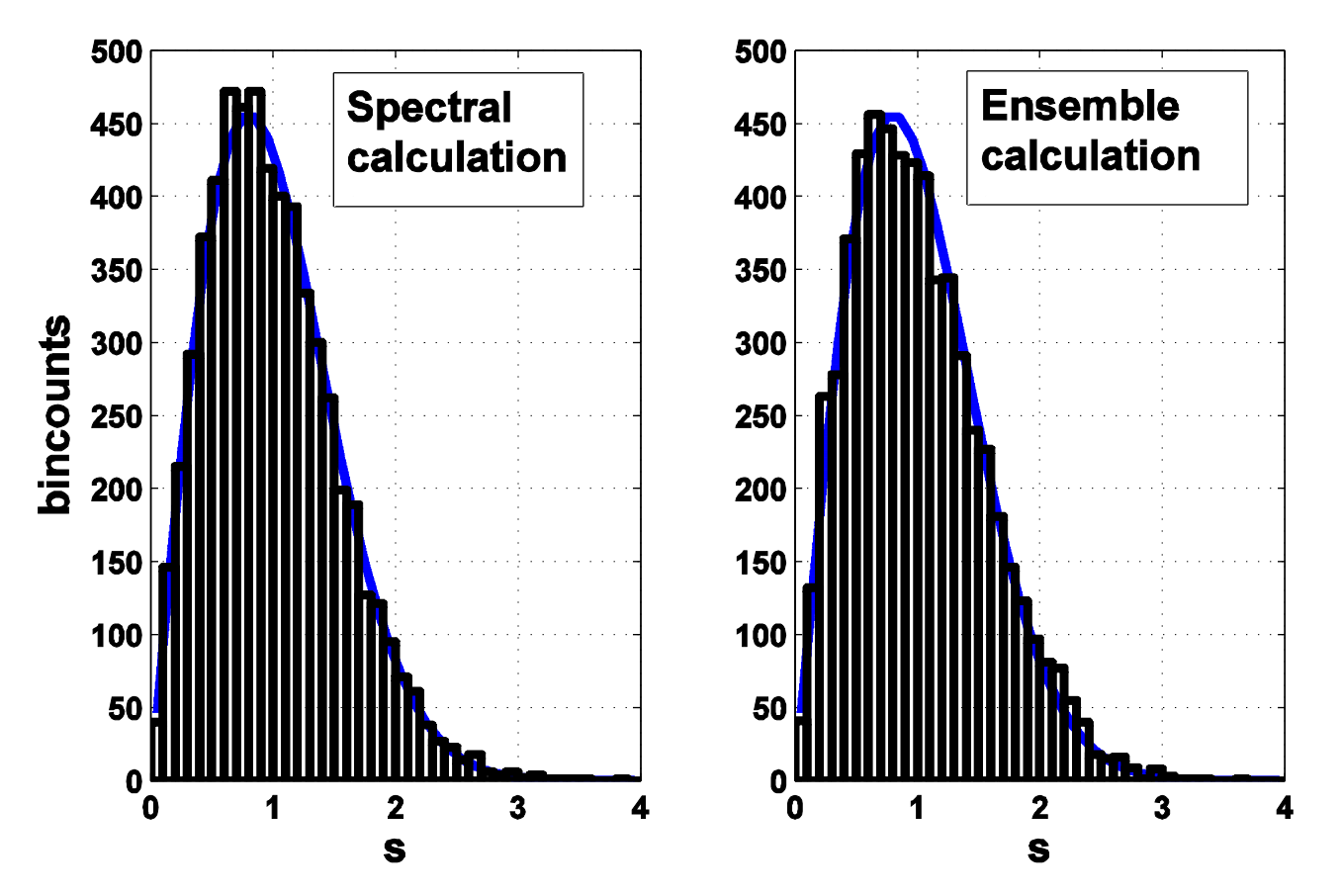

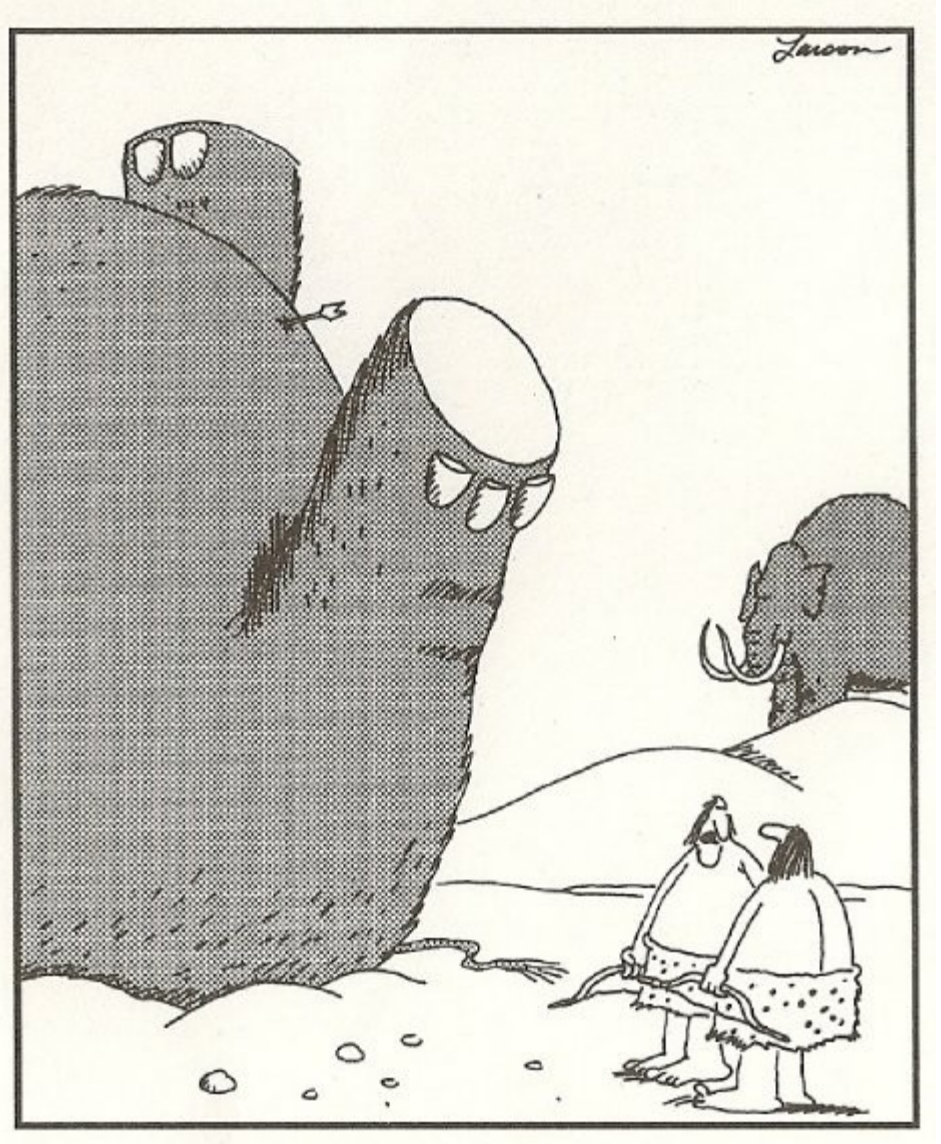

## **Not so** Ergodic

"We should write that spot down."

### **Maximum Likelihood Method based on p(s)**

- **Level spacing distribution P(s) gives x, the fraction of missed levels. P(k;s) is kth nearest level spacing**
- **Agvaanluvsan et al.Nucl. Instr. Meth. Phys. Res. A 498(2003)459-469**

$$
P(s) = \sum_{k=0}^{\infty} (1-x)x^{k} P(k;s)
$$

 $L = \prod_i P(s_i)$  Find the "x" that minimizes In L

# **Δ3 (L) Statistic**

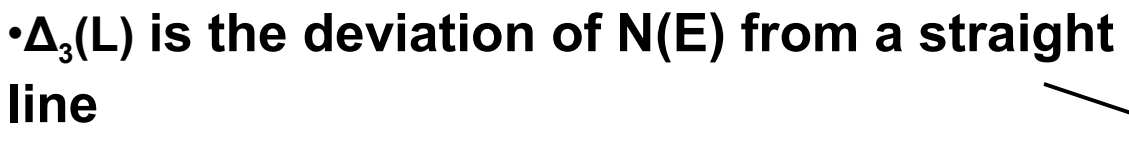

•**Spectral** *rigidity*

•**One spectrum, vary i**

$$
\Delta_{3}(L) = \left\langle \min_{A,B} \frac{1}{L} \int_{E_i}^{E_i+L} (N(E') - AE' - B)^2 dE' \right\rangle
$$
  
=  $\left\langle \Delta_{3}^{i}(L) \right\rangle_{spec}$ 

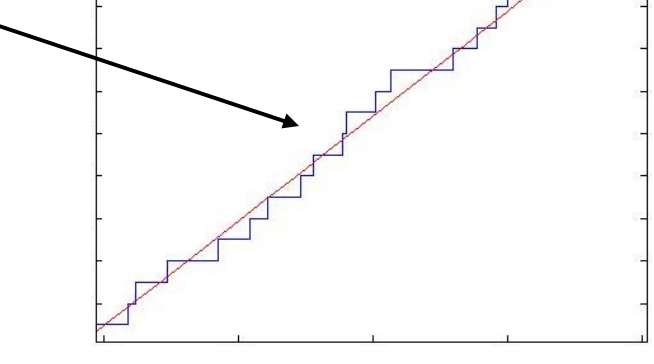

**The '<>' brackets denote an average over the position, i, of window of length L, within the spectrum**

**A and B minimizes the area difference between the line and the unfolded spectrum**

## **Unfolding removes secular variations in level density**

**Graph of energy density ρ(E) for GOE**

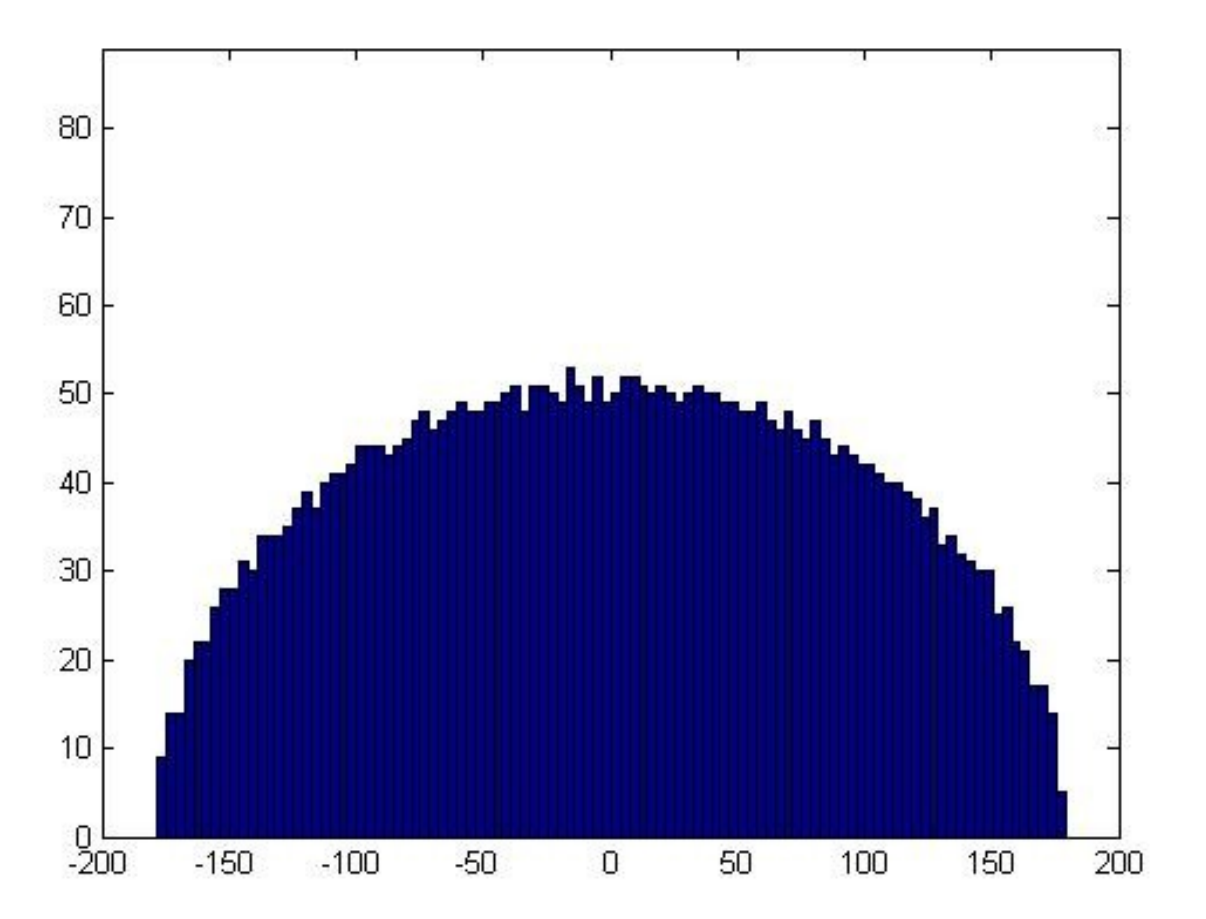

# **GOE result for Δ<sup>3</sup> (L)**

**Dyson derived** 

$$
\Delta_{3}(L) = \frac{1}{\pi^{2}} \left( \log(2\pi L) + \gamma - \frac{5}{4} - \frac{\pi^{2}}{8} \right) = \frac{1}{\pi^{2}} (\log L - 0.0678)
$$

 $\sigma_{\Lambda} = 0.11$ **With a standard deviation**

**For m spectra superimposed in proportions f<sup>1</sup> :f2 :..f<sup>m</sup>**

$$
\Delta_{3}(L) = \sum_{i=1}^{m} \Delta_{3}(f_{i}L) \quad \text{and} \quad \sigma_{\Delta} = 0.11 \text{ m}
$$

### **Error too big to be useful**

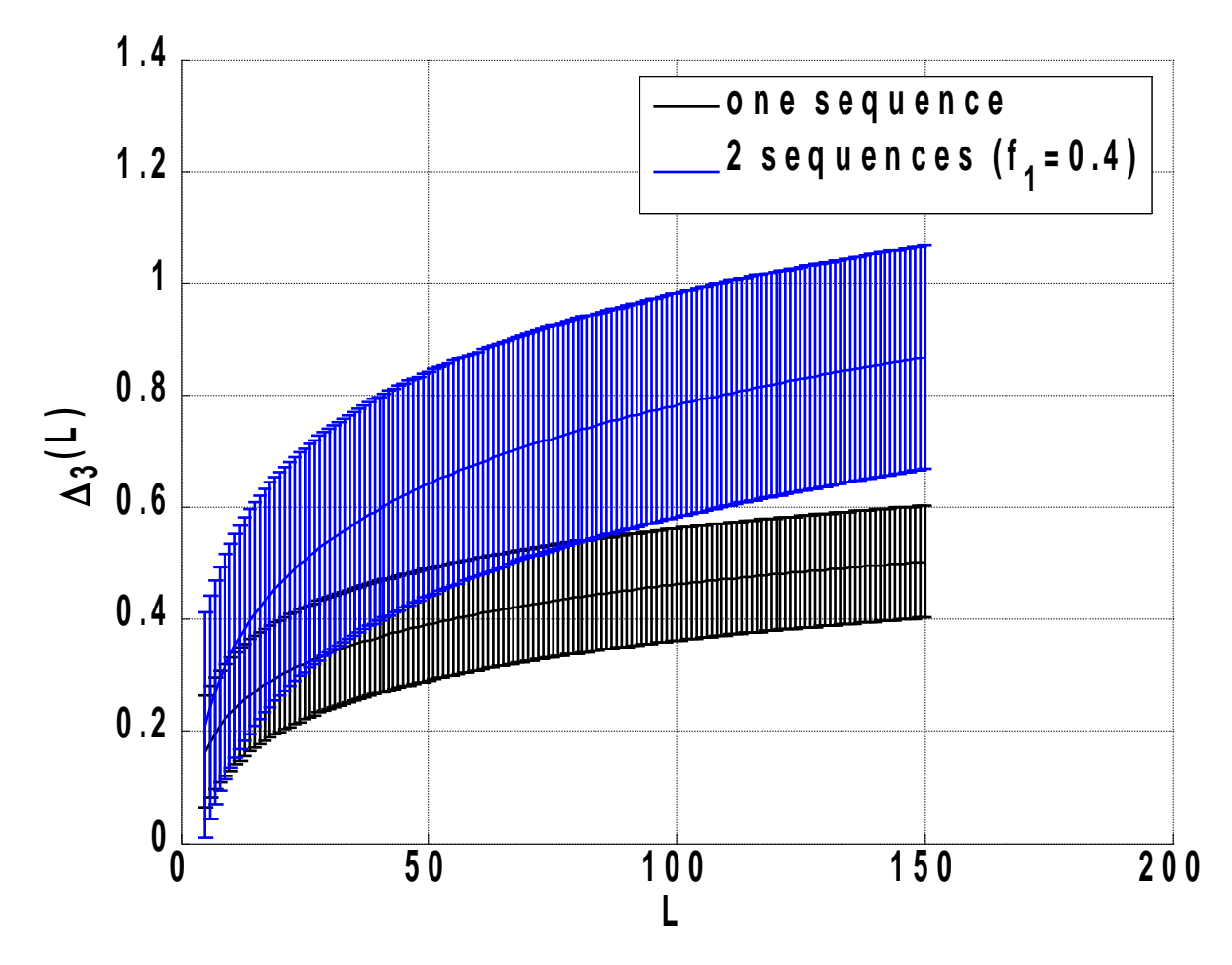

# **Calculation of Δ<sup>3</sup> (L)**

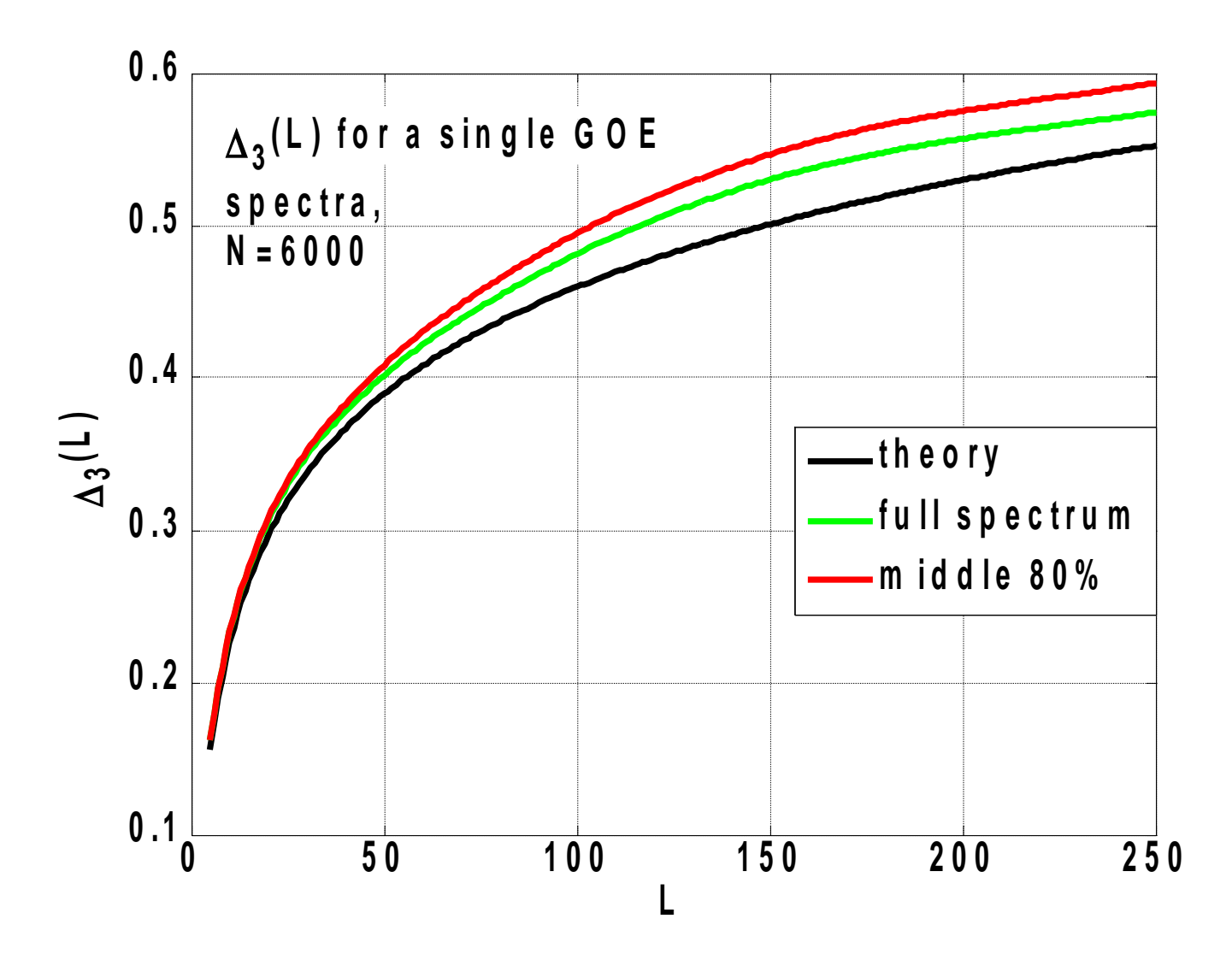

## **Δ3 (L) for many N=5000 spectra**

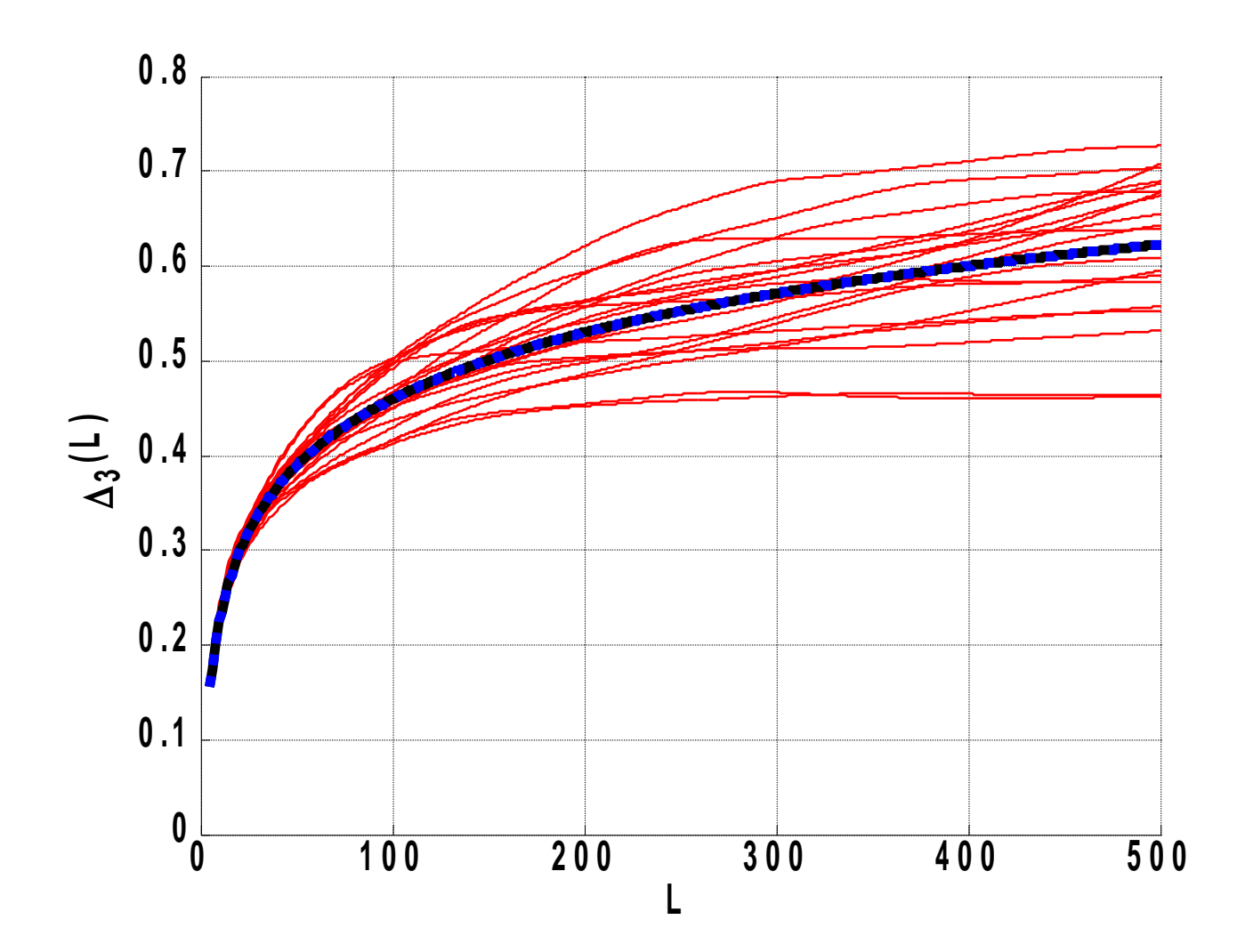

## **Ensemble average, σ<sub>Δ</sub>=0.11**

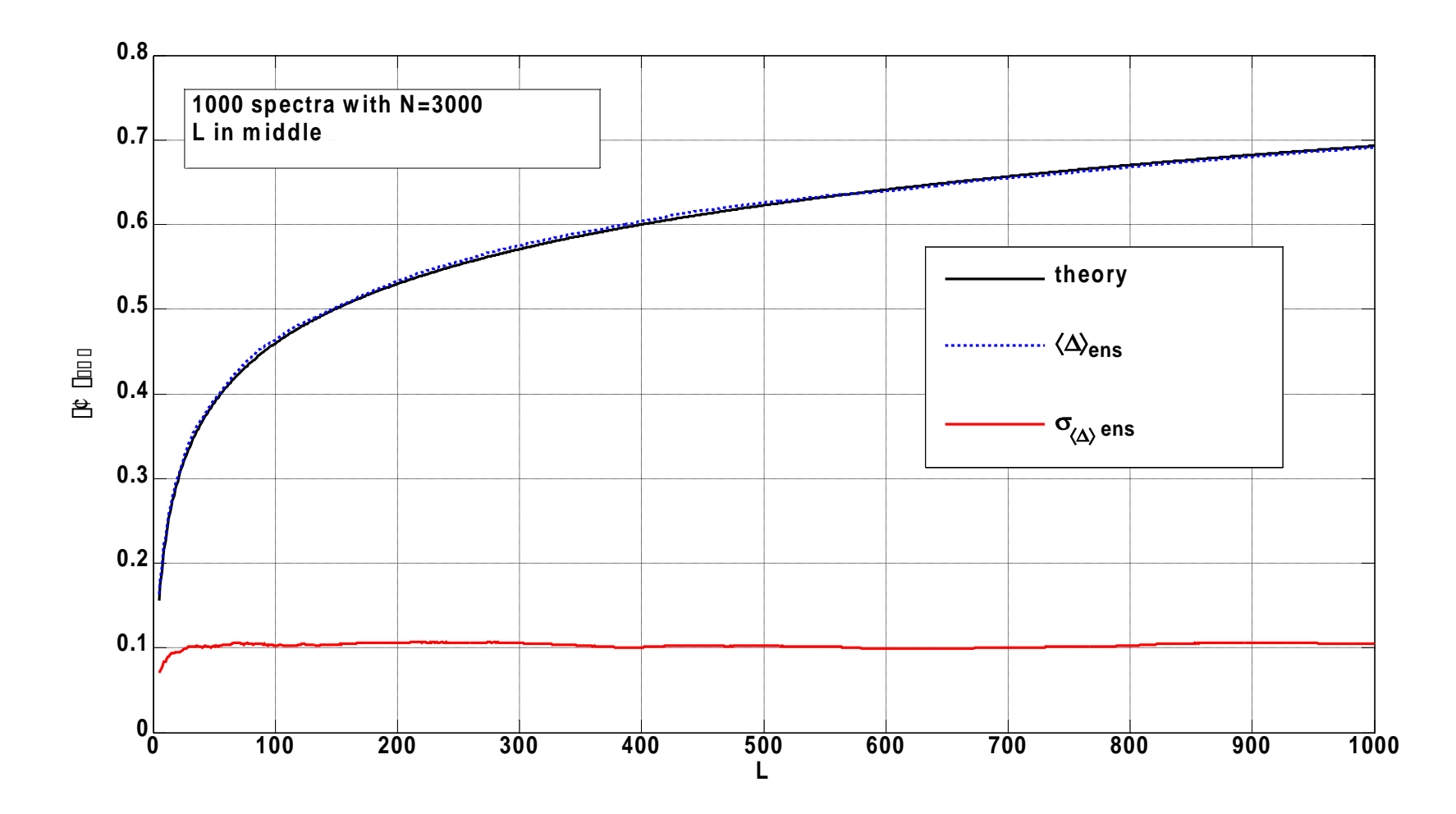

## **Empirical curves, with error bars**

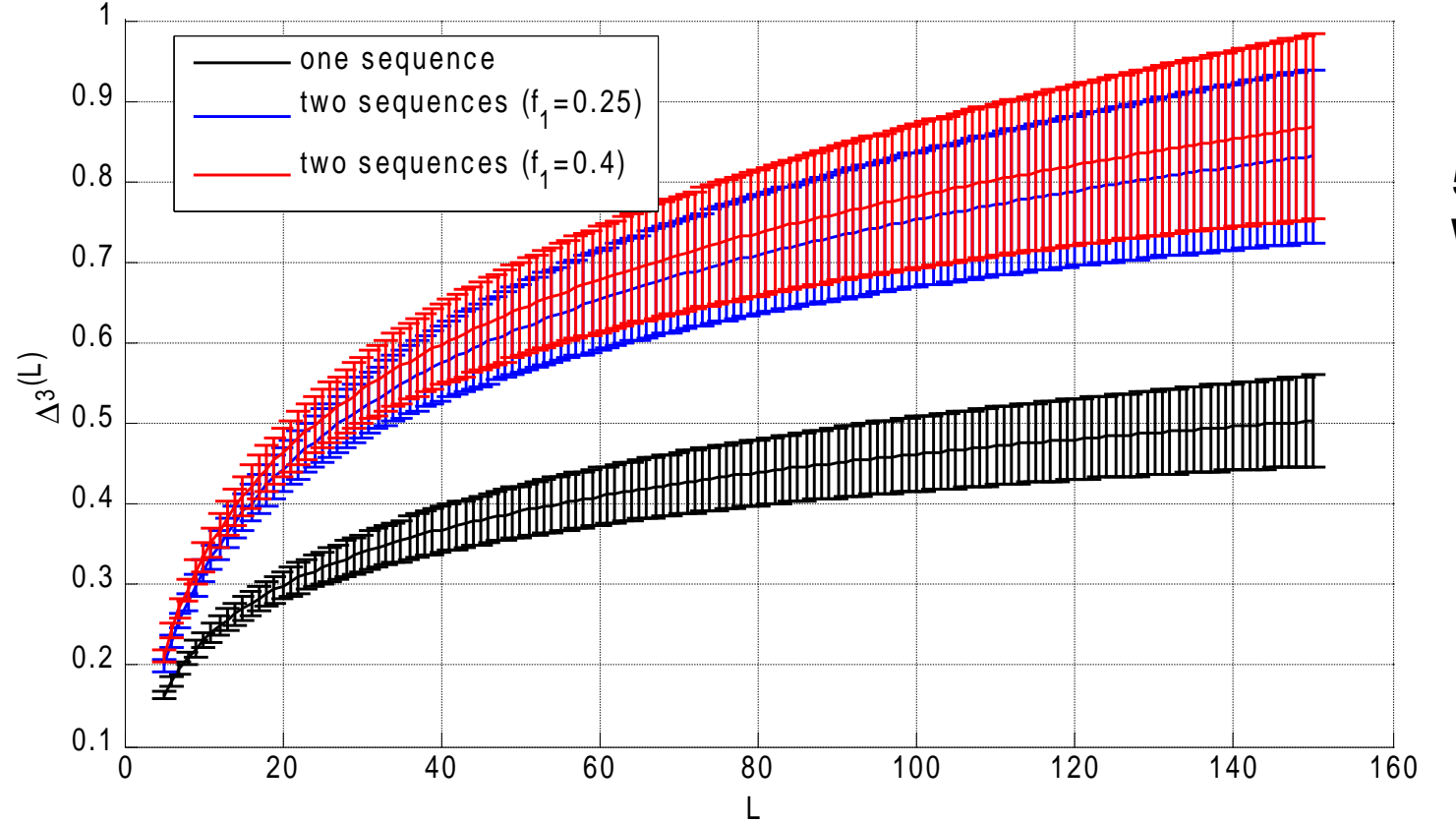

= 0.4) **500 matrices With N=500**

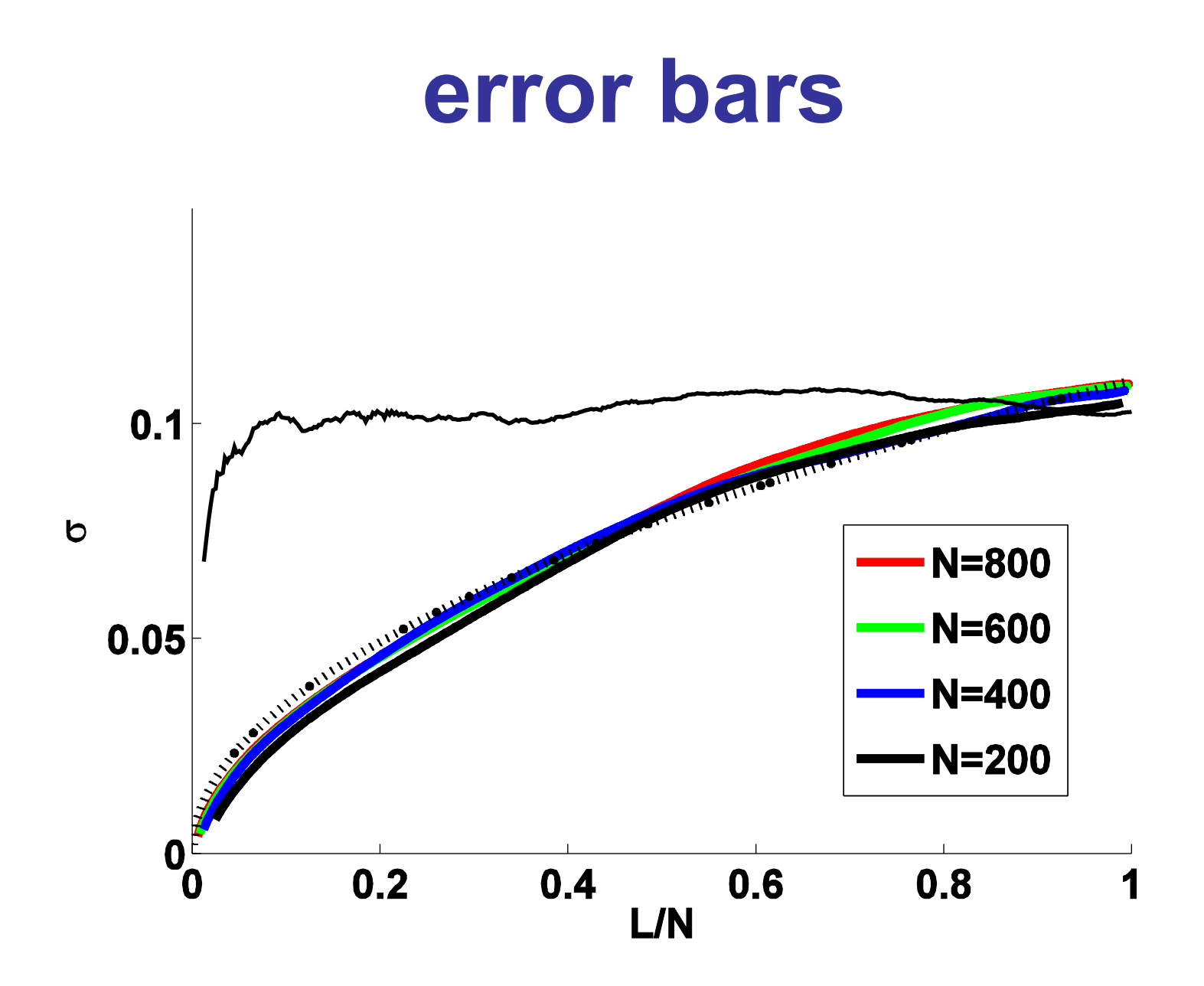

## **Δ3 (L) for incomplete spectra**

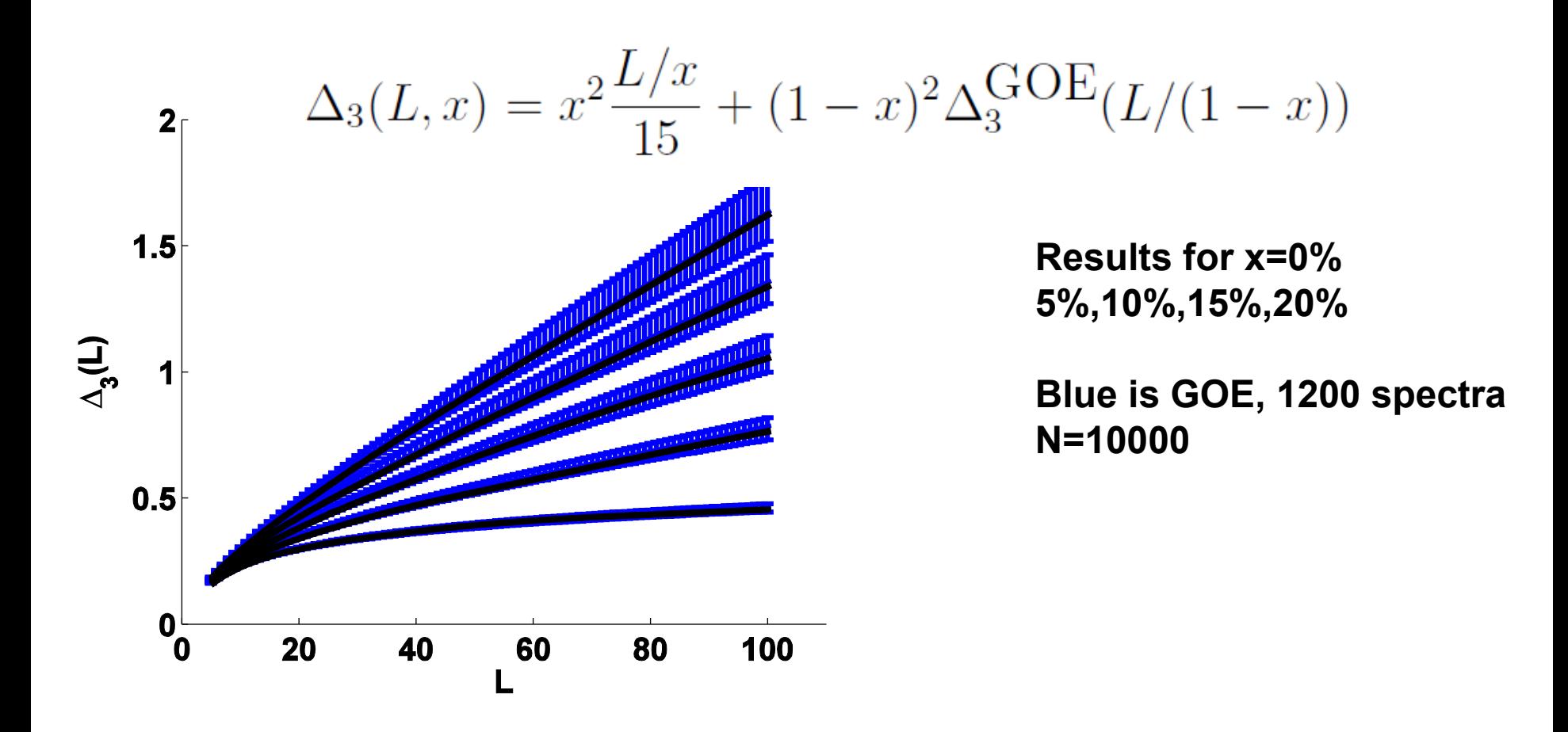

O. Bohigas and M. P. Pato, Physics Letters B 595, 171 (2004),

#### **Δ3 (L) for incomplete spectra**  $T/l$

$$
\Delta_3(L, x) = x^2 \frac{L/x}{15} + (1 - x)^2 \Delta_3^{\text{GOE}}(L/(1 - x))
$$

**Agrees with p(s) analysis**

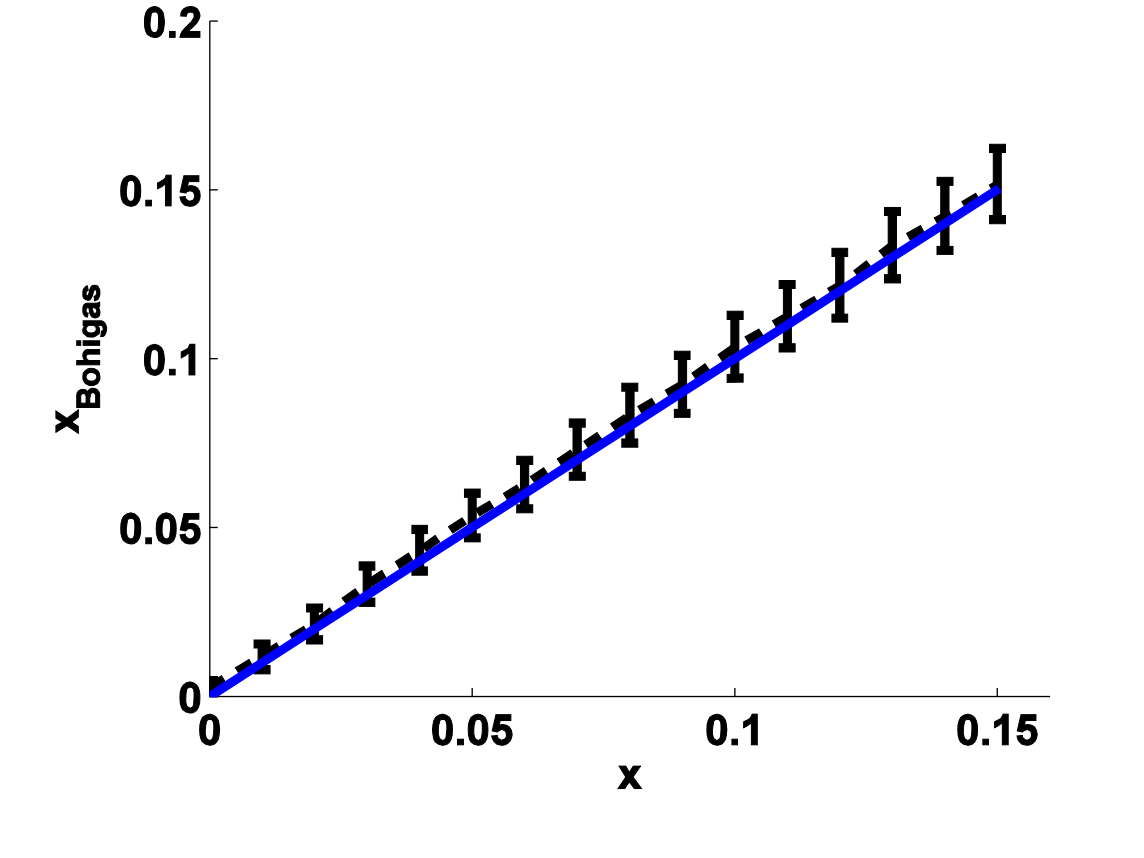

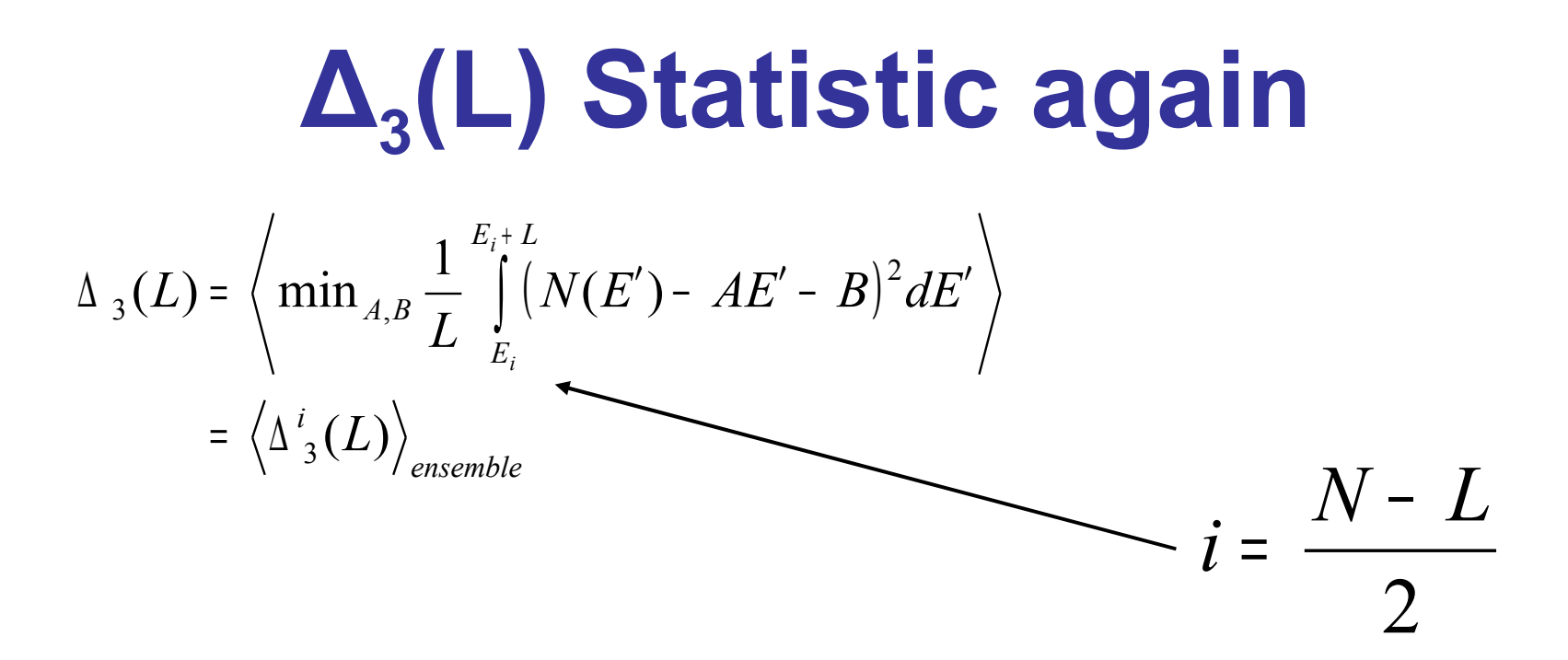

**This time the '<>' brackets denote an average over many spectra while the position of the window, i, is fixed in the middle of the spectrum**

## **New Approach**

$$
\Delta_3(L) = \left\langle \min_{A,B} \frac{1}{L} \int_{E_i}^{E_i + L} (N(E') - AE' - B)^2 dE' \right\rangle
$$
  
=  $\left\langle \Delta_3^i(L) \right\rangle$ 

$$
x = \Delta^i_{3}(L)
$$

**Look at the distribution of x within a spectrum**

## $P(\delta)$

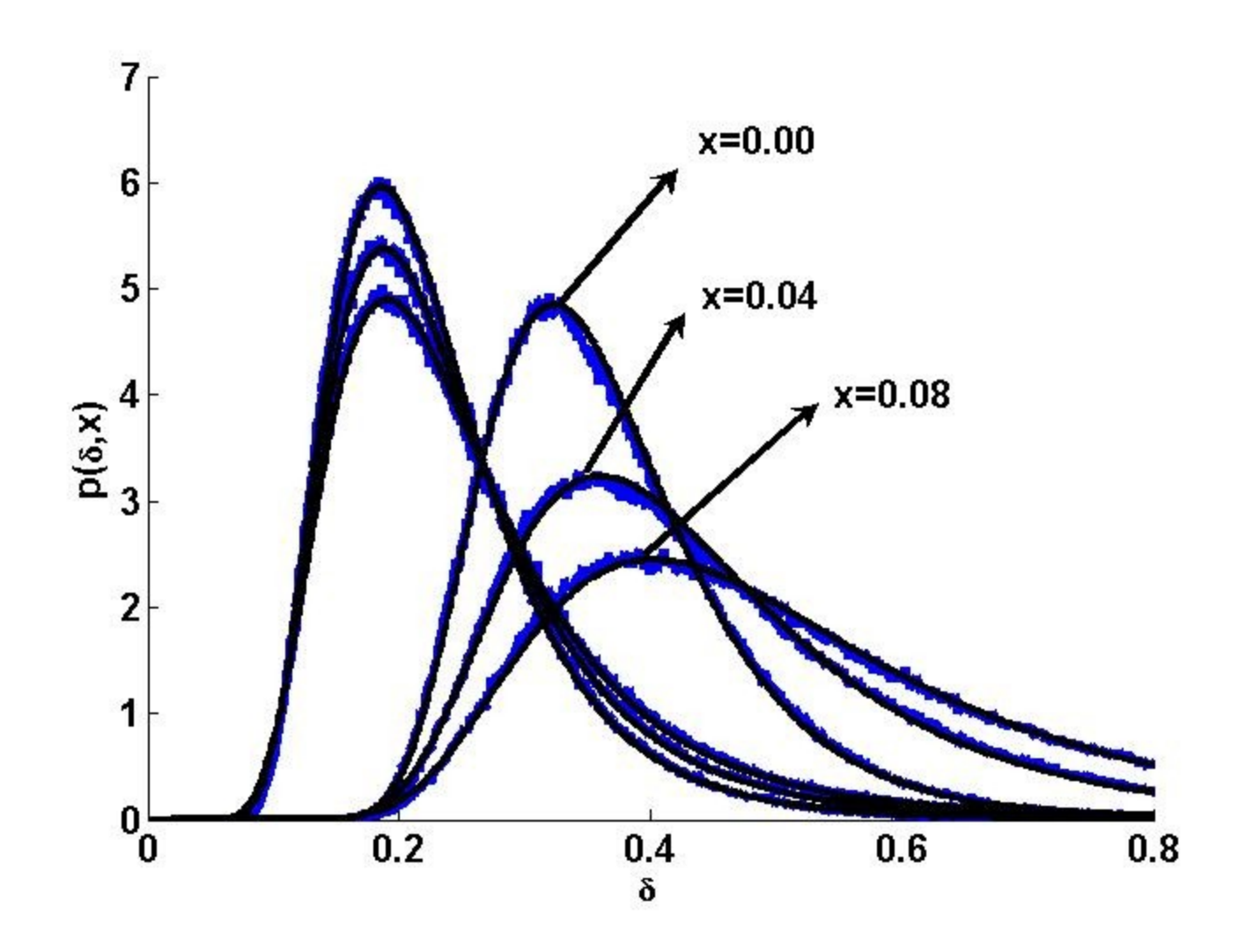

## $CDF of P(\delta)$

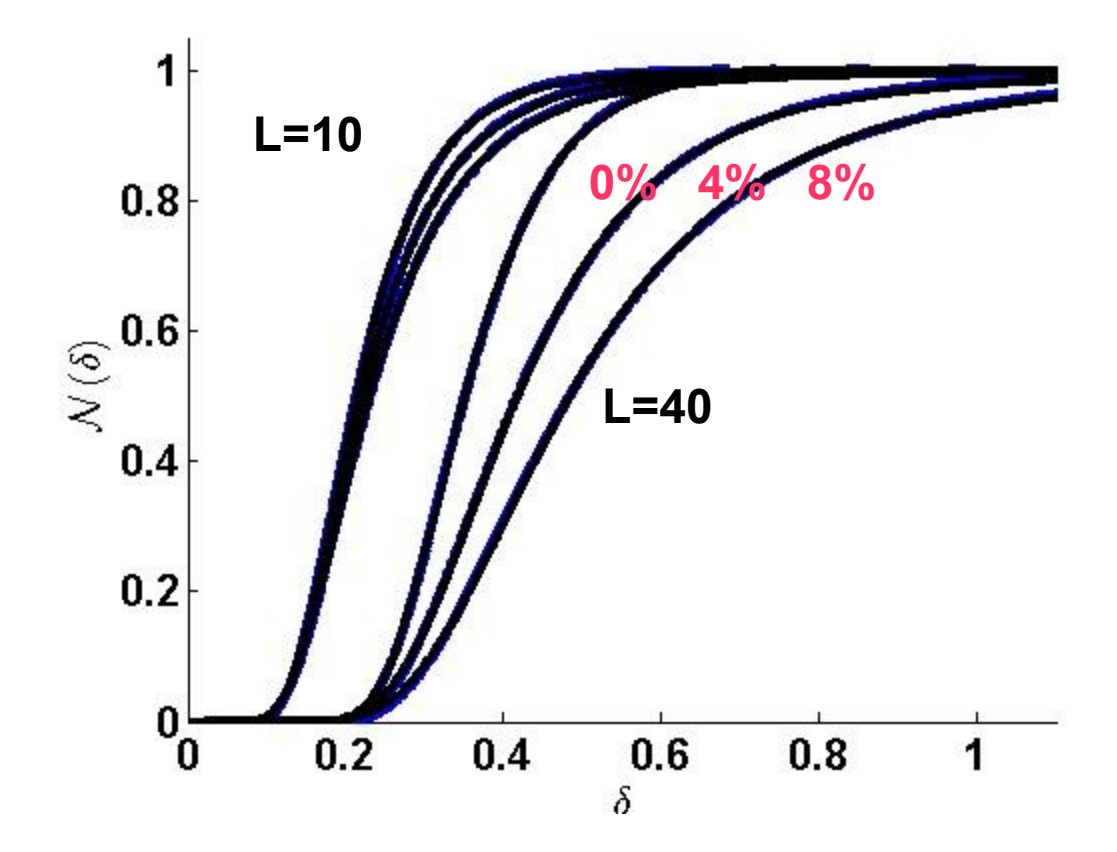

## **Parametrization** 3 numbers do it  $\mathcal{N}(\delta) = \frac{1}{2}(1 - \mathrm{Erf}[a + b \log \delta + c(\log \delta)^2])$

$$
p(\delta) = -\frac{1}{\sqrt{\pi}} \exp\left[-(a+b\log\delta + c\log\delta^2)^2\right] \left(\frac{b}{\delta} + \frac{2c\log\delta}{\delta}\right)
$$

$$
a_L(x) = a_0 + a_{\frac{1}{2}}\sqrt{x} + a_1x + a_2x^2
$$

$$
p(\delta, x) = -\frac{1}{\sqrt{\pi}} \exp\left[-(a_L(x) + b_L(x) \log \delta + c_L(x) \log \delta^2)^2\right] \left(\frac{b_L(x)}{\delta} + \frac{2 c_L(x) \log \delta}{\delta}\right)
$$

 $\mathbf{C}$ 

#### **Parameters**

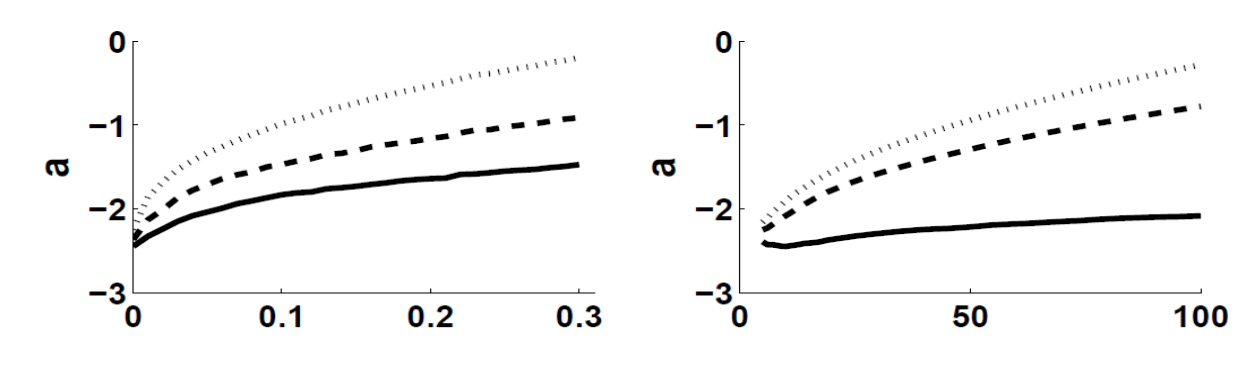

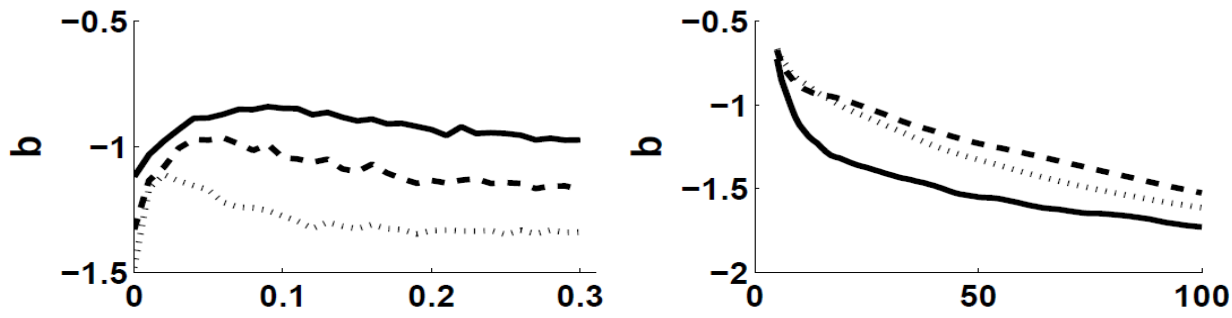

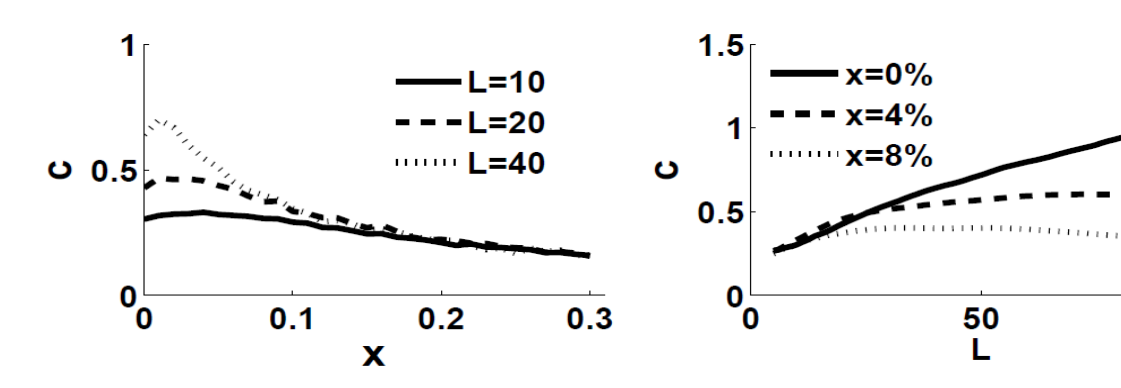

100

### **Maximum Likelihood**

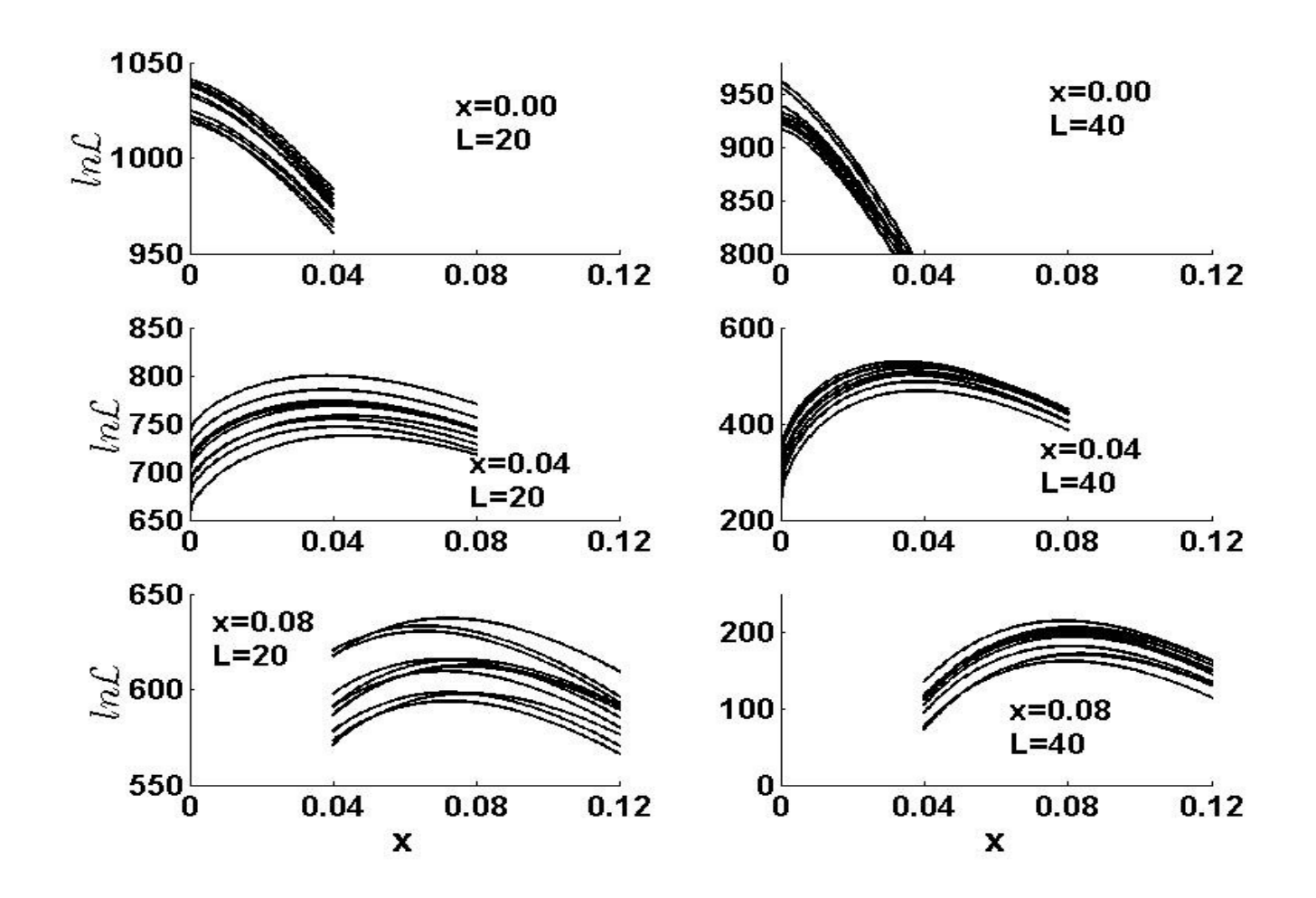

### **x vs L from MLM**

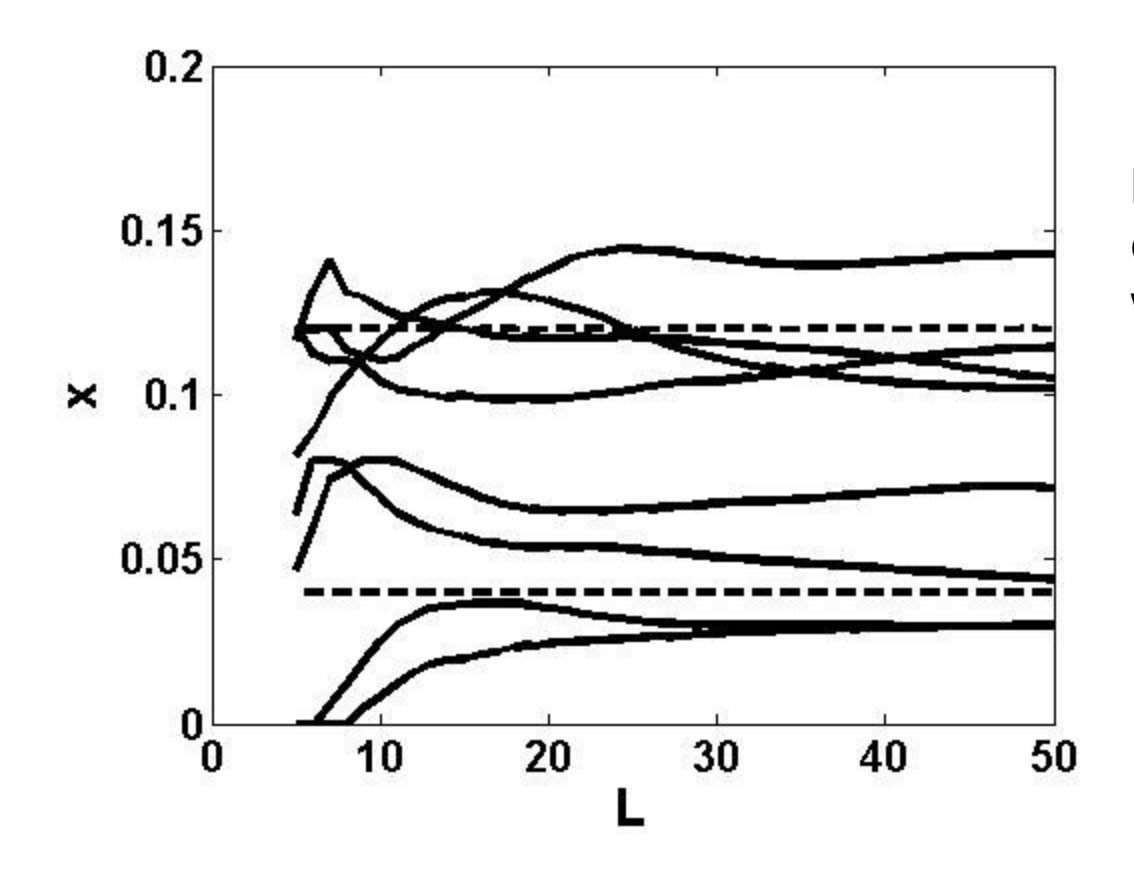

**Results for some randomly chosen spectra with x=4% and x=12%**

#### **x vs L Ensemble results**

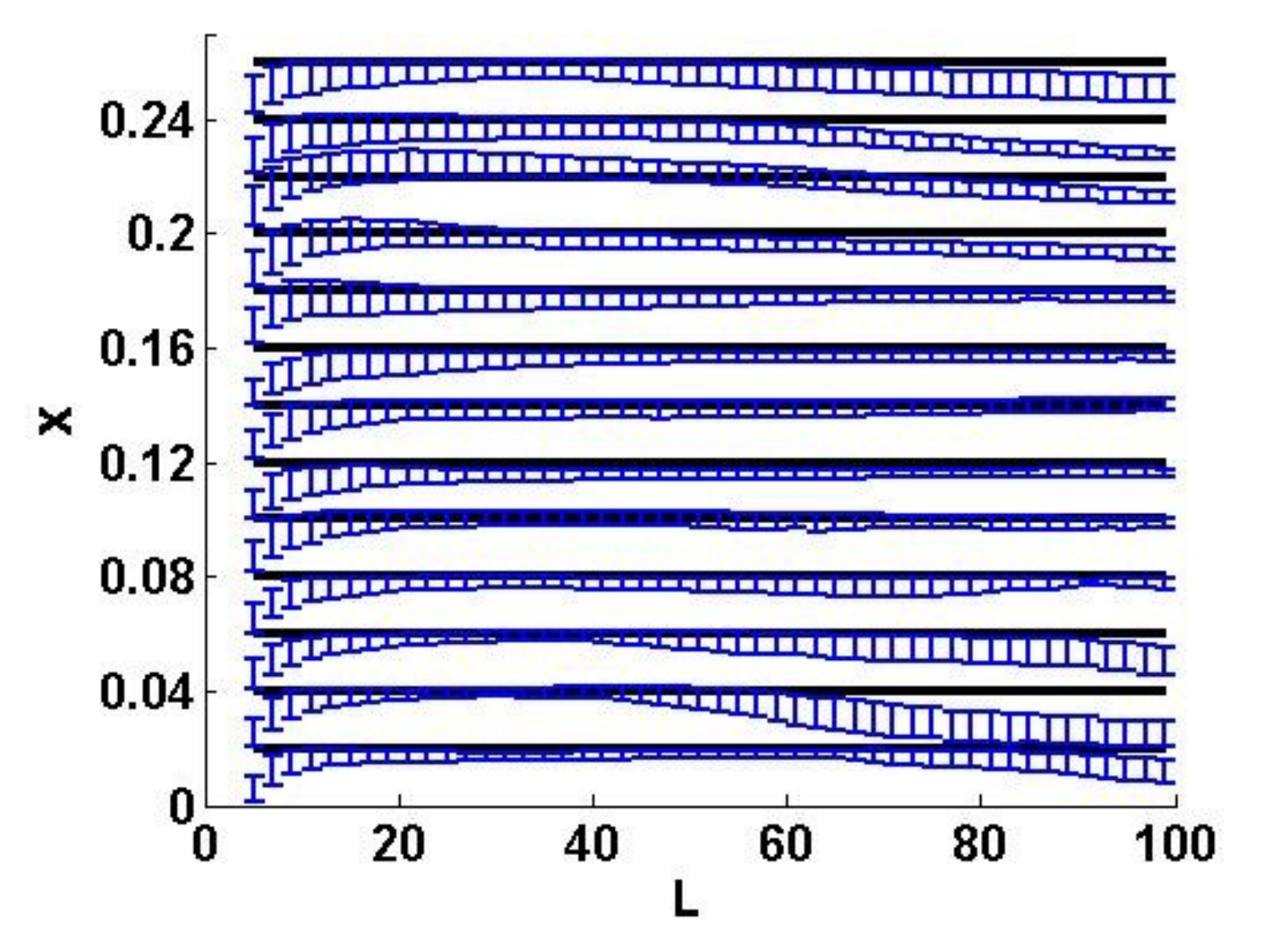

#### **Average error bars**

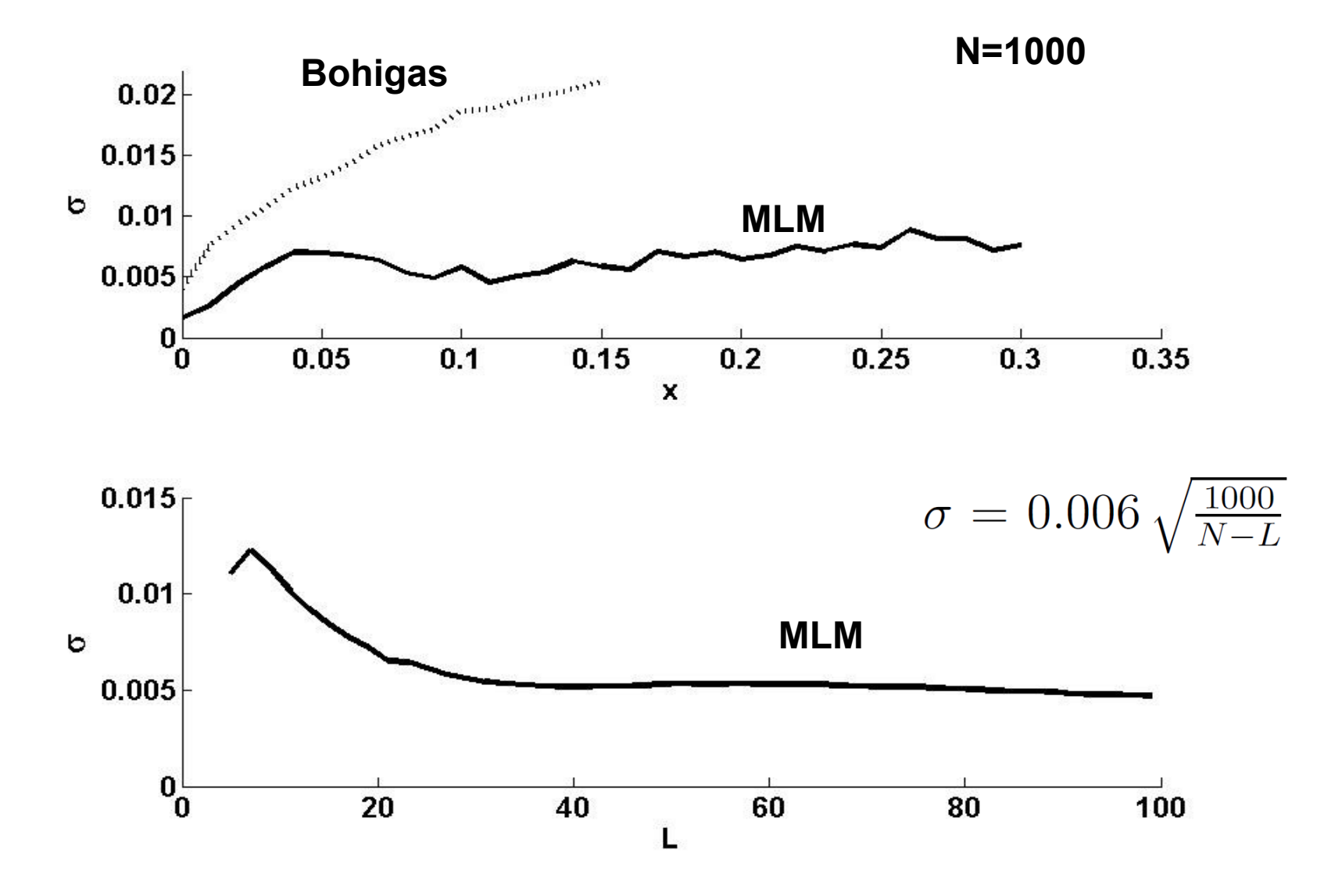

#### **Isotopes**

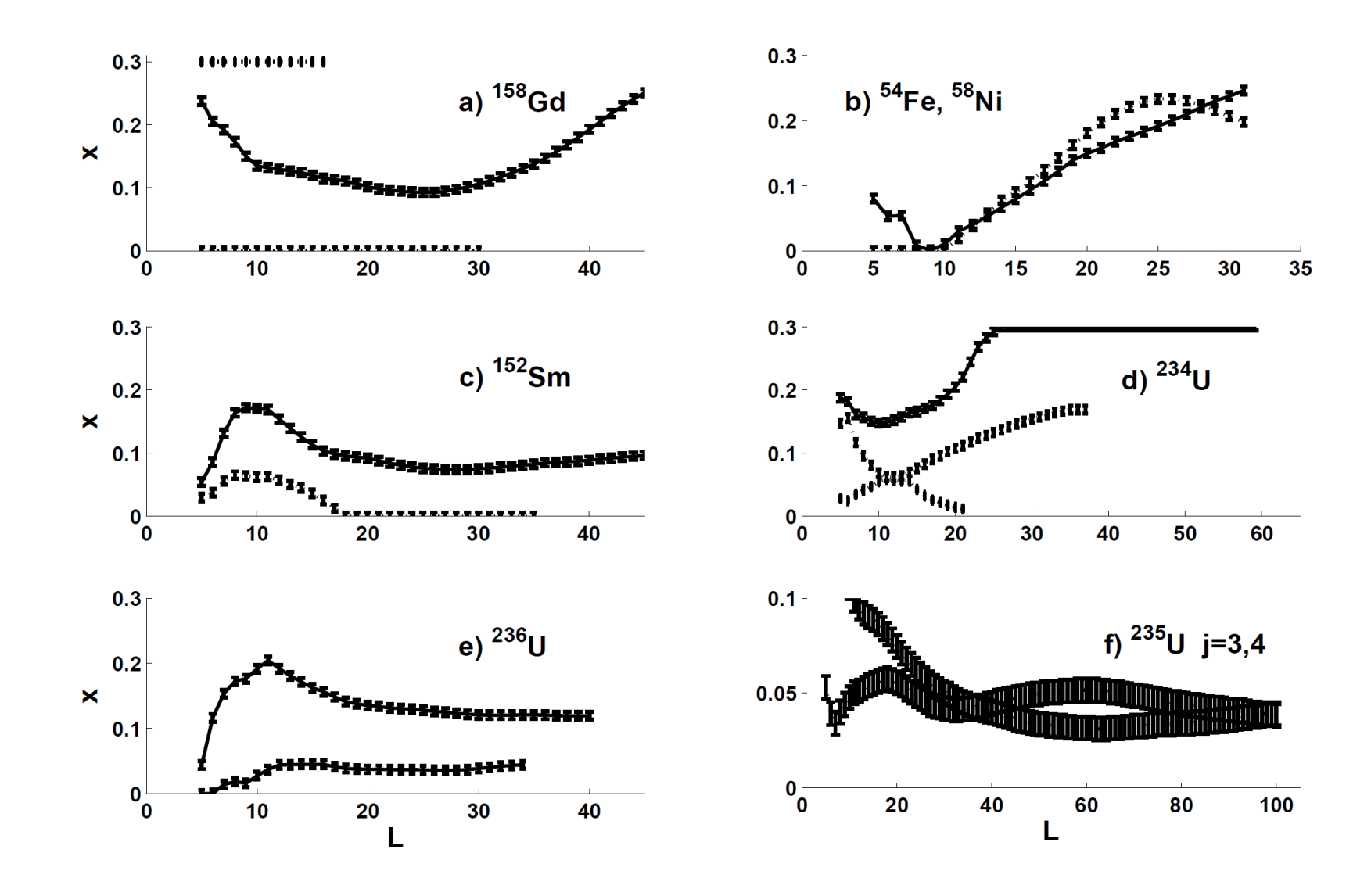

#### **Acoustic Data**

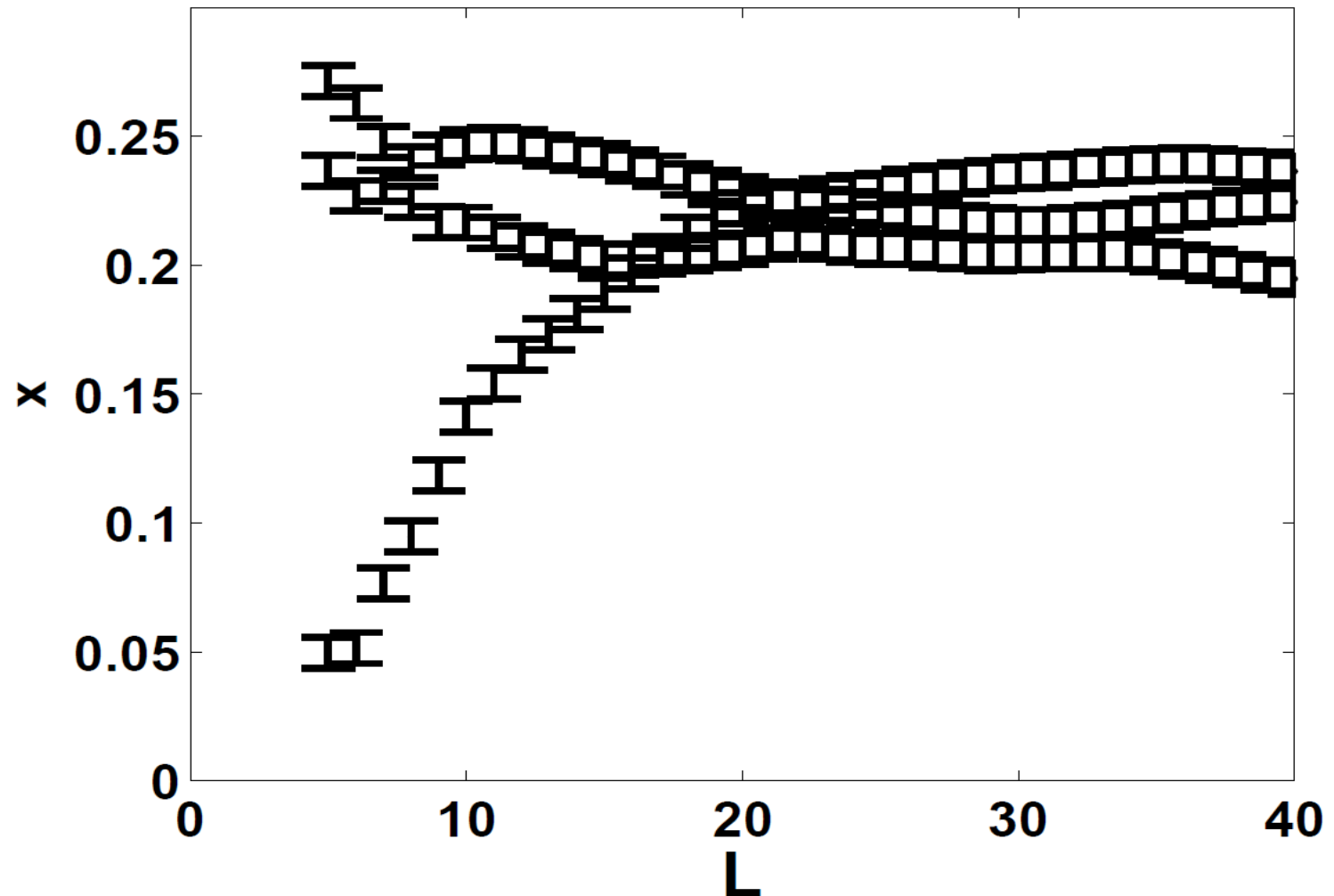

The mean values for the interval 20< L< 40 are 0.20, 0.22 and 0.23 respectively

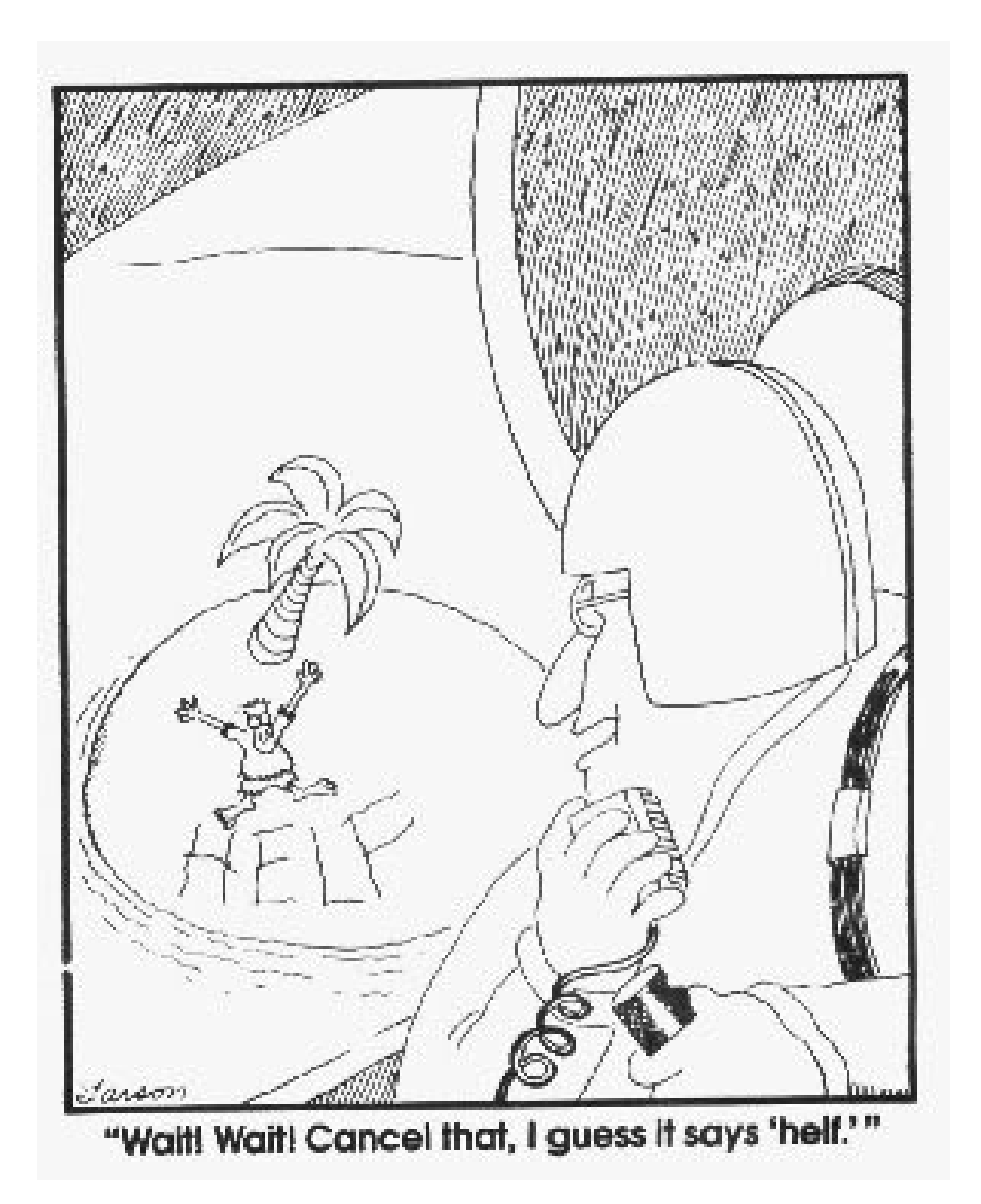

## **Interpretation Can be tricky**

| <b>Isotope</b>              | <b>NND</b> | $\Delta_3(L)$ (Bohigeas) | $p(\delta)$    | $N$ (# levels) | subset               |
|-----------------------------|------------|--------------------------|----------------|----------------|----------------------|
| 58 <sub>N</sub>             | $0\%$      | $18\%$                   | Inconclusive   | 63             | All                  |
| $^{152}{\rm Sm}$            | $3\%$      | $0\%$                    | $0\%$          | 91             | $1 \rightarrow 70$   |
| $^{152}{\rm Sm}$            | $3\%$      | $10\%$                   | $8\% \pm 2\%$  | 91             | All                  |
| $\rm ^{158}Gd$              | $11\%$     | $13\%$                   | $12\% \pm 2\%$ | 93             | All                  |
| $\rm ^{158}Gd$              | $0\%$      | $0\%$                    | $0\%$          | 93             | $1 \rightarrow 60$   |
| $\rm ^{158}Gd$              | $12\%$     | $42\%$                   | $>30\%$        | 93             | $61 \rightarrow 93$  |
| $234$ U                     | $9\%$      | $40\%$                   | Inconclusive   | 118            | All                  |
| $^{234}\mathrm{U}$          | $6\%$      | $13\%$                   | Inconclusive   | 118            | $1 \rightarrow 75$   |
| $234$ U                     | $7\%$      | $4\%$                    | Inconclusive   | 118            | $76 \rightarrow 118$ |
| $^{236}\mathrm{U}$          | $5\%$      | $20\%$                   | $12\% \pm 3\%$ | 81             | All                  |
| $236$ <sup>U</sup>          | $0\%$      | $5\%$                    | $4\% \pm 3\%$  | 81             | $1 \rightarrow 69$   |
| $^{235}\mathrm{U}$<br>$j=3$ | $3\%$      | $9\%$                    | $5\% \pm 1\%$  | 1436           | $1 \rightarrow 381$  |
| <sup>235</sup> U $j = 4$    | $2\%$      | $4\%$                    | $5\% \pm 1\%$  | 1732           | $1 \rightarrow 569$  |

TABLE I: The results for  $x$ , the percent of missing levels in the data.

#### **Intruder levels**

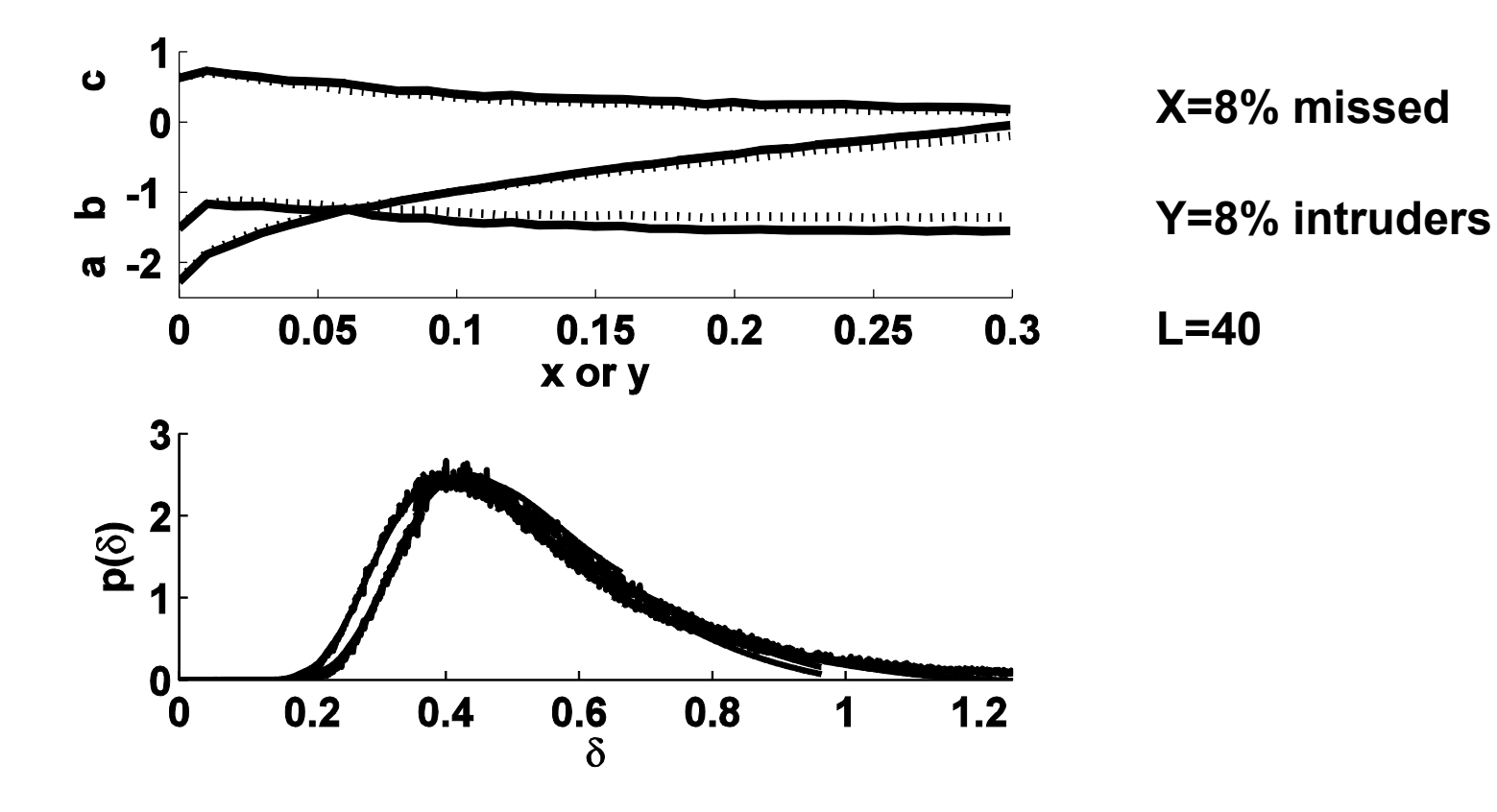

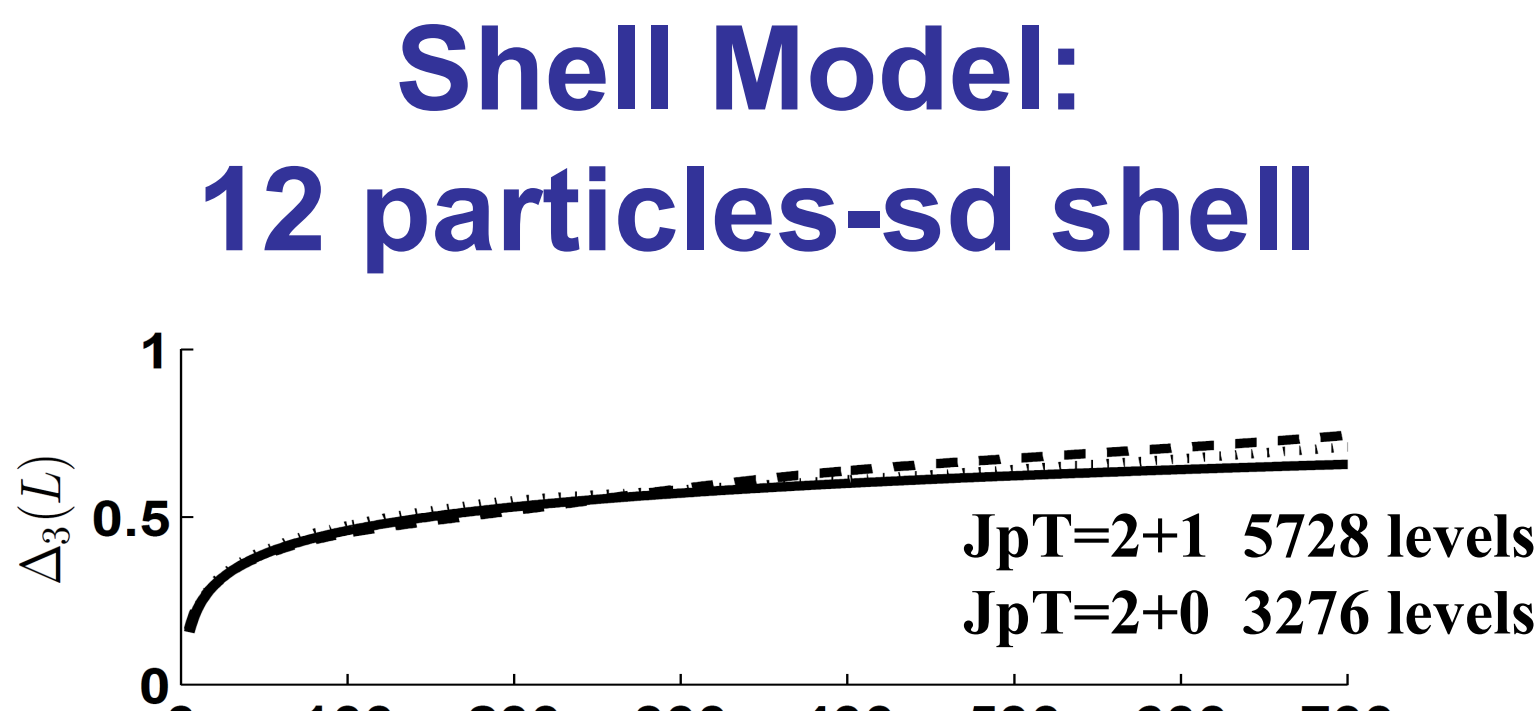

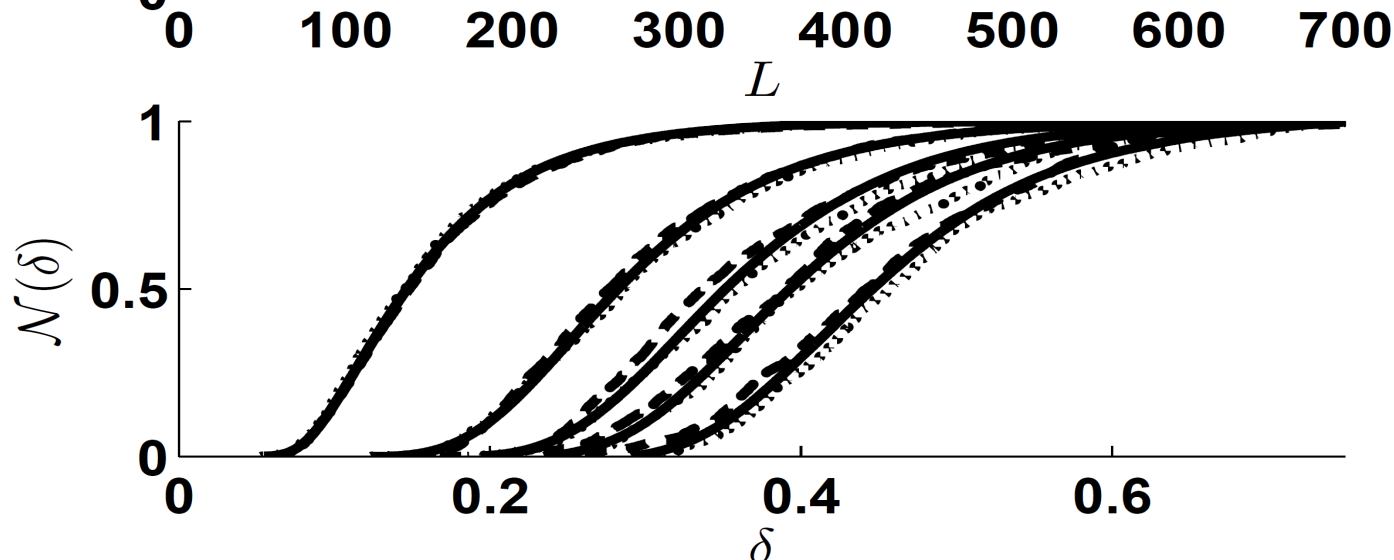

### **Conclusions**

**Δ3 (L) has "internal" distribution which gives a** 

**maximum likelihood method.**

**Results consistent with Bohigas expression**

**Intruders look like missed levels**

### **Motivation cont'd**

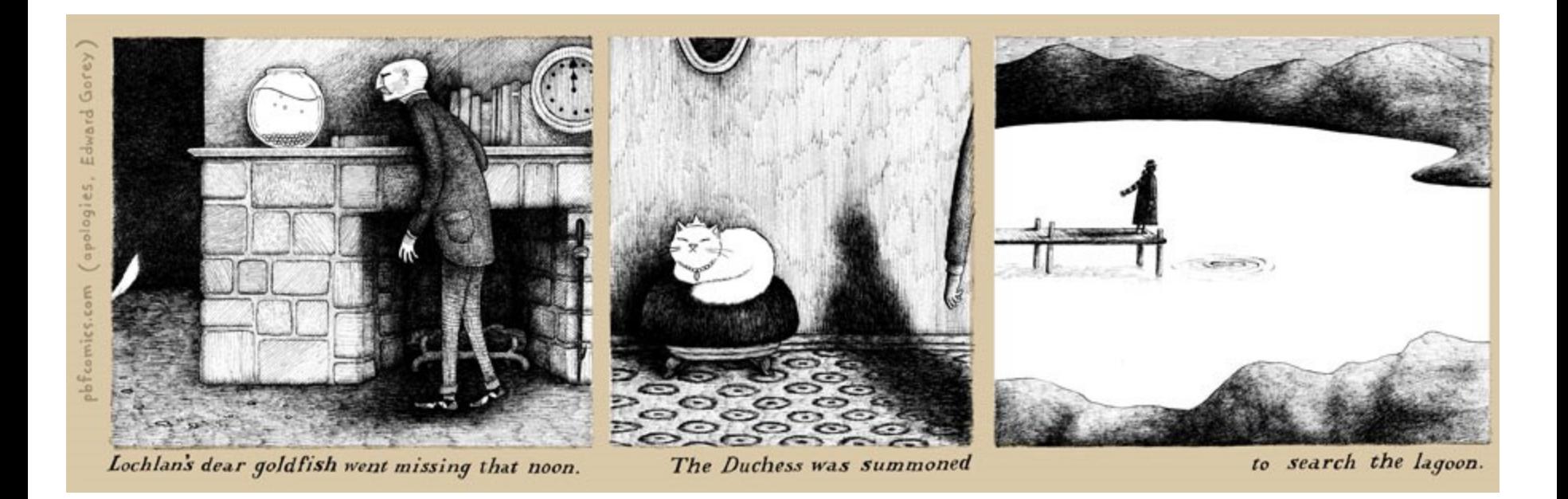

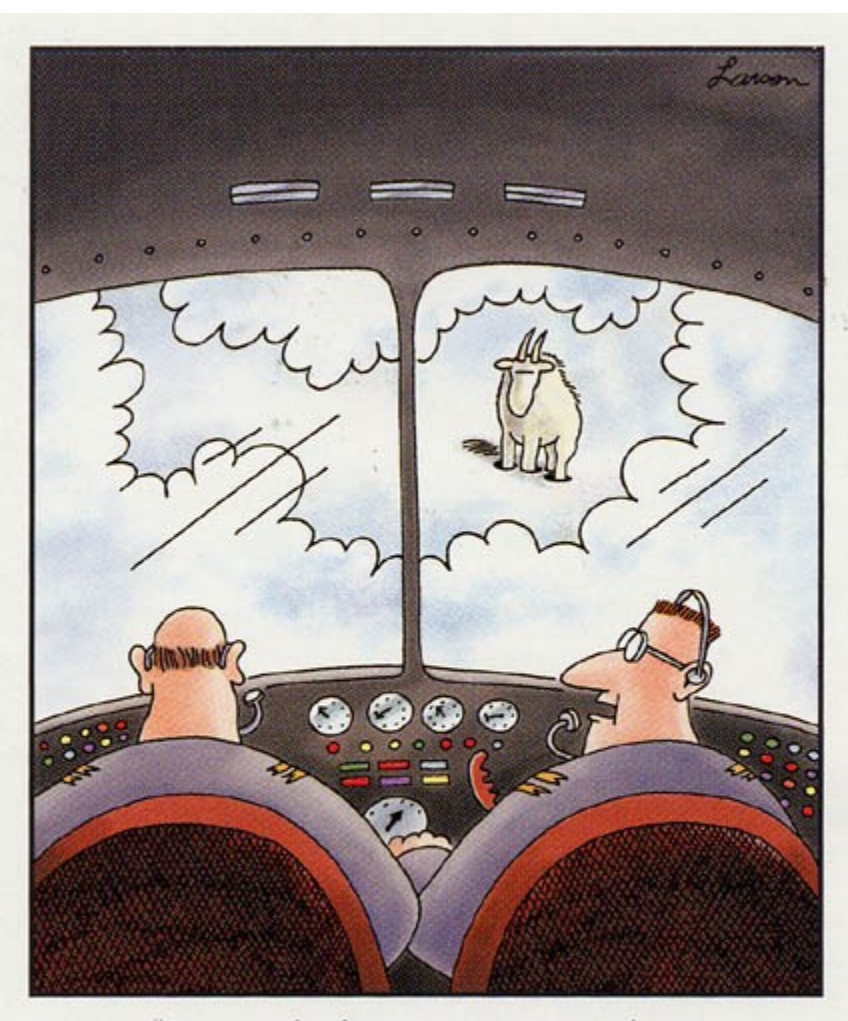

"Say ... what's a mountain goat doing<br>way up here in a cloud bank?"

#### L=10; Poisson and GOE

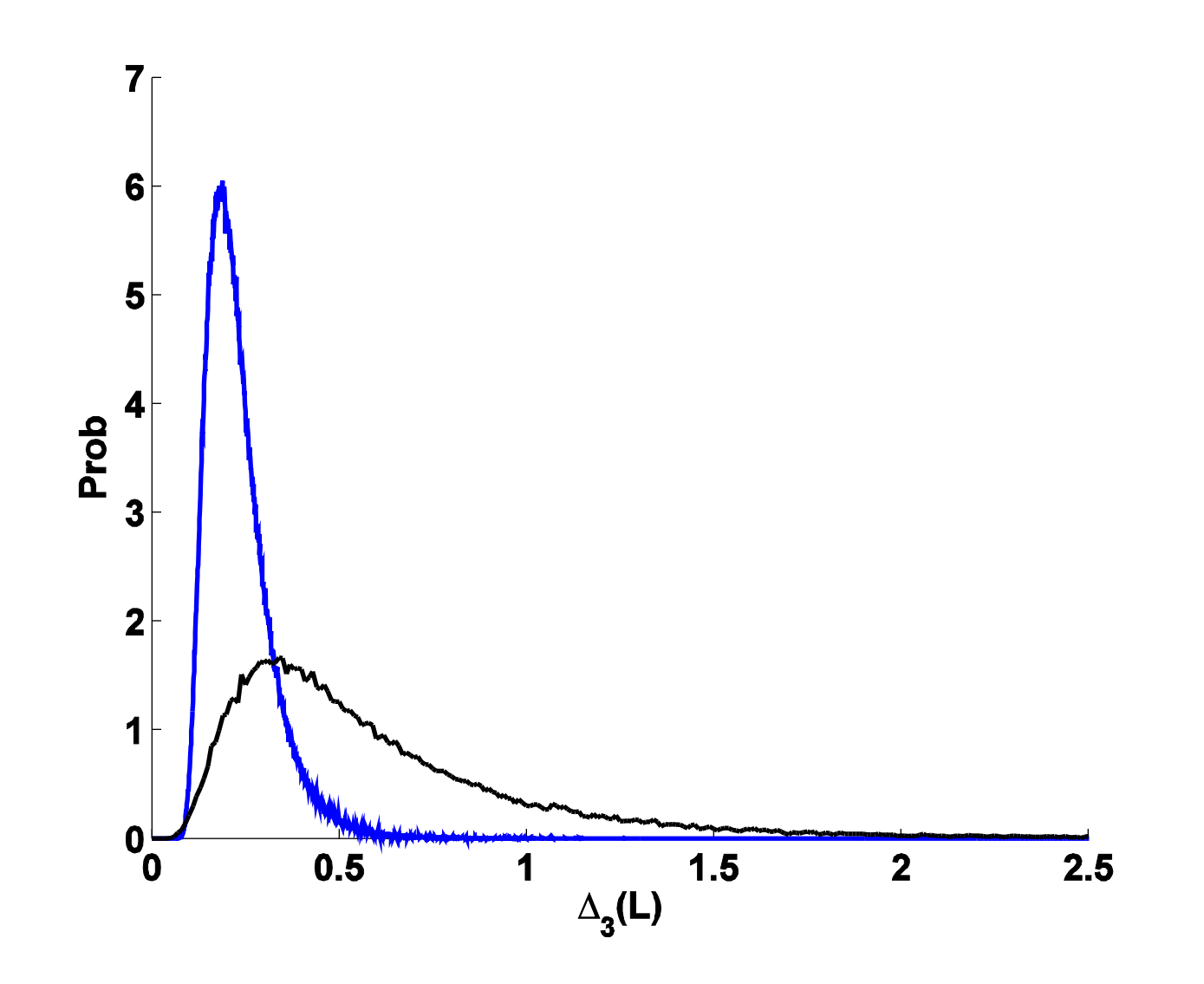

## **Analysis**

• **Look at Δ<sup>3</sup> (L) for real data and compare with GOE**

$$
\chi^{2}(x) = \sum_{L \text{min}}^{L \text{max}} \frac{[\Delta_{3}(L) - \Delta_{3}(L; x)]^{2}}{\sigma(N, L; x)^{2}}
$$

D. Mulhall, Z. Huard, and V. Zelevinsky, Physical Review C, 064611(2007)

2-level systems analyzed in D. Mulhall, Phys. Rev. C, 034612 (2009).

#### **Empirical curves, with error bars N=500 levels**

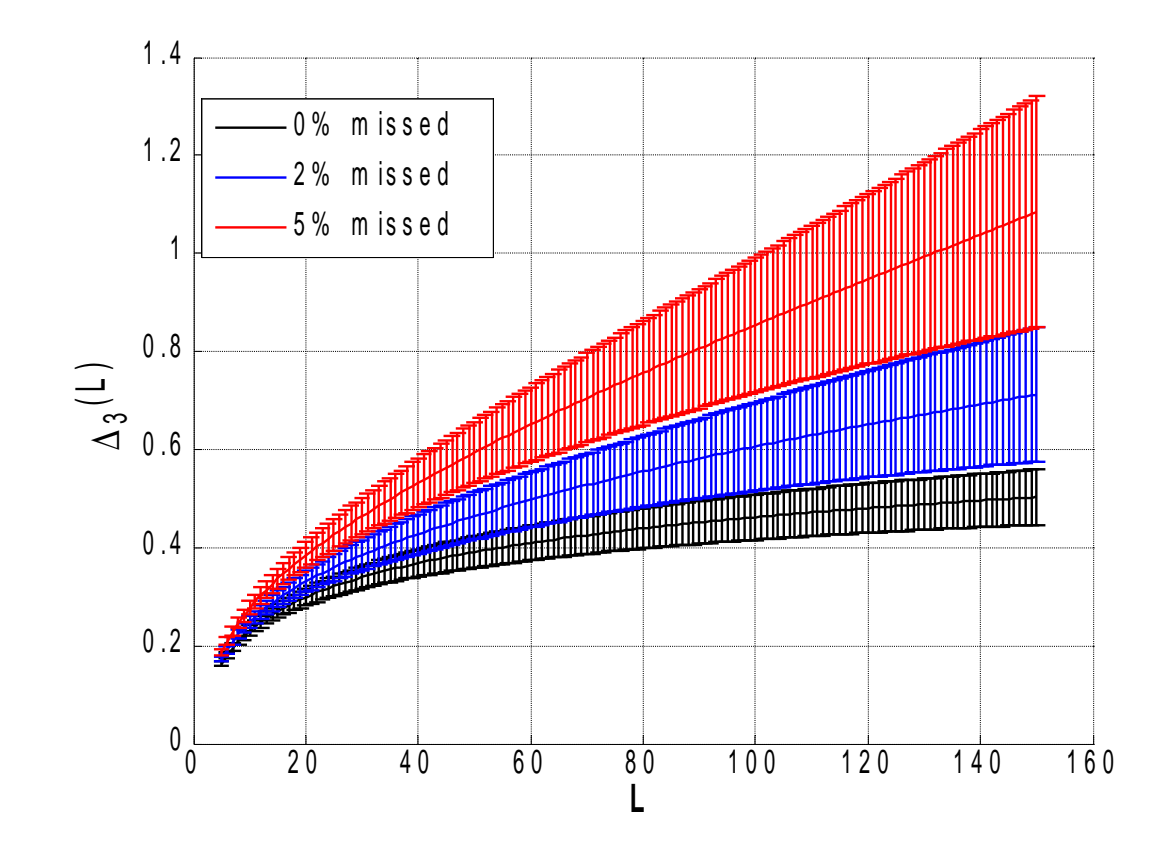

#### **Maximum Likelihood Method**

- **Level spacing distribution P(s) gives x, the fraction of missed levels. P(k;s) is kth nearest level spacing**
- **Agvaanluvsan et al.Nucl. Instr. Meth. Phys. Res. A 498(2003)459-469**

$$
P(s) = \sum_{k=0}^{\infty} (1 - x)x^{k} P(k; s)
$$
  

$$
L = \prod_{i} P(s_{i})
$$
Find the "x" that minimizes In

# **Testing the Δ<sup>3</sup> (L) method**

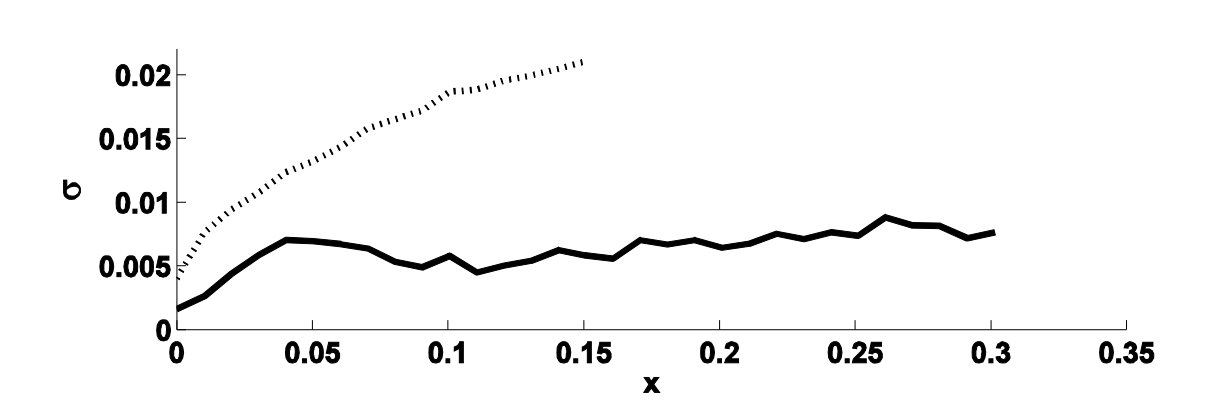

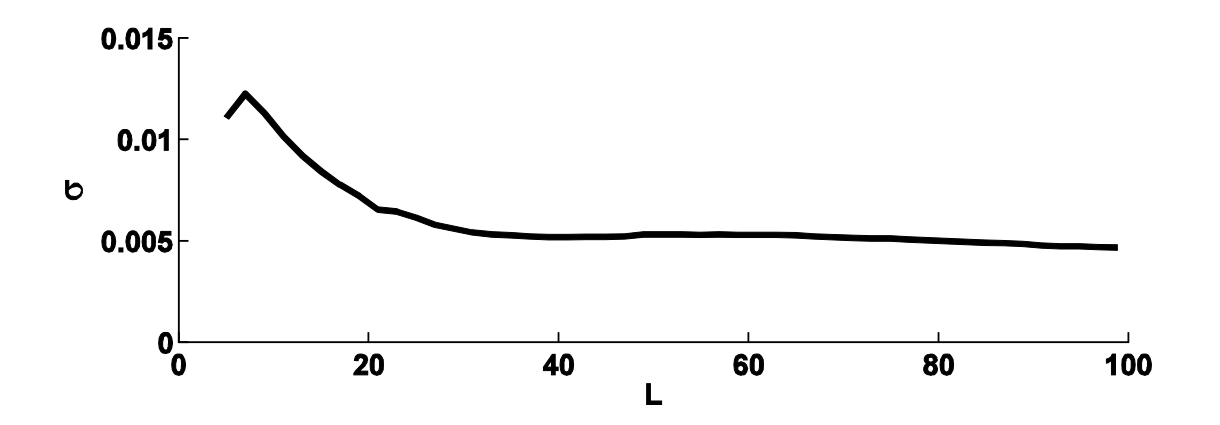

#### **Uranium Data**

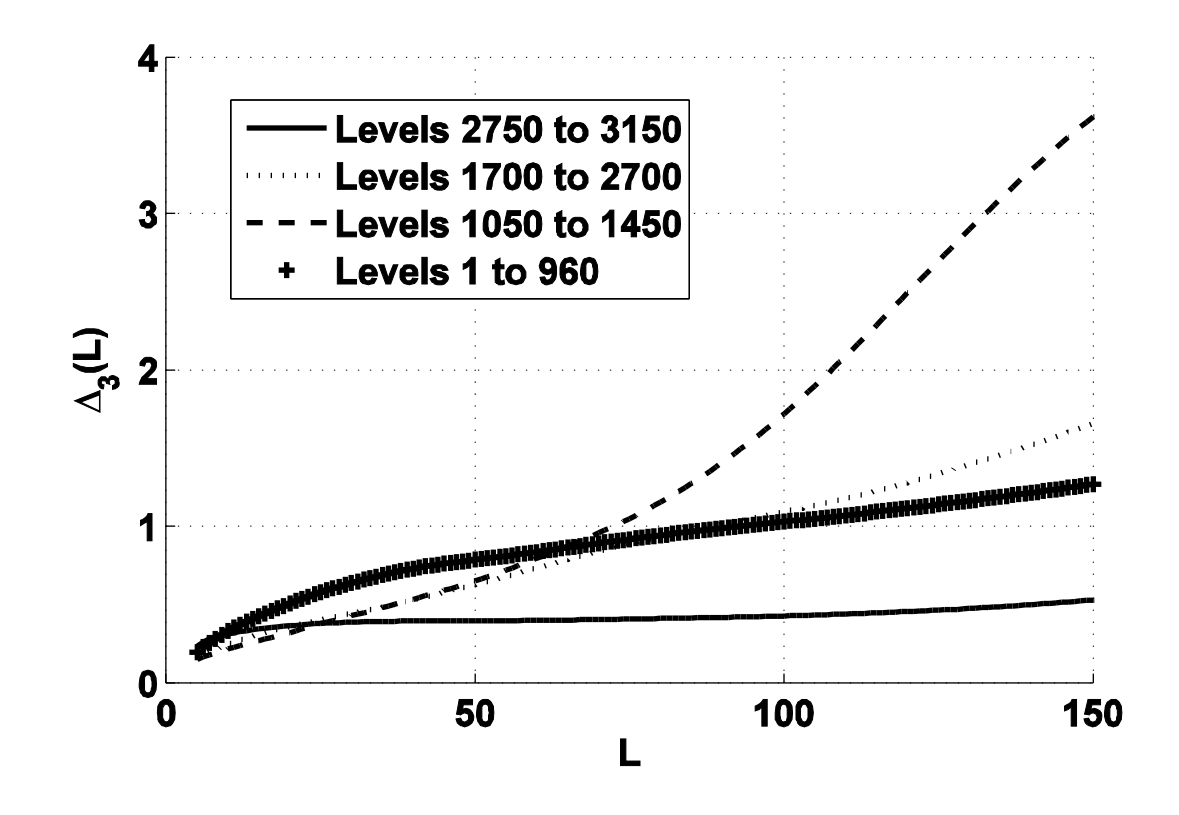

#### **Uranium Data lowest 960 levels 4% missed**

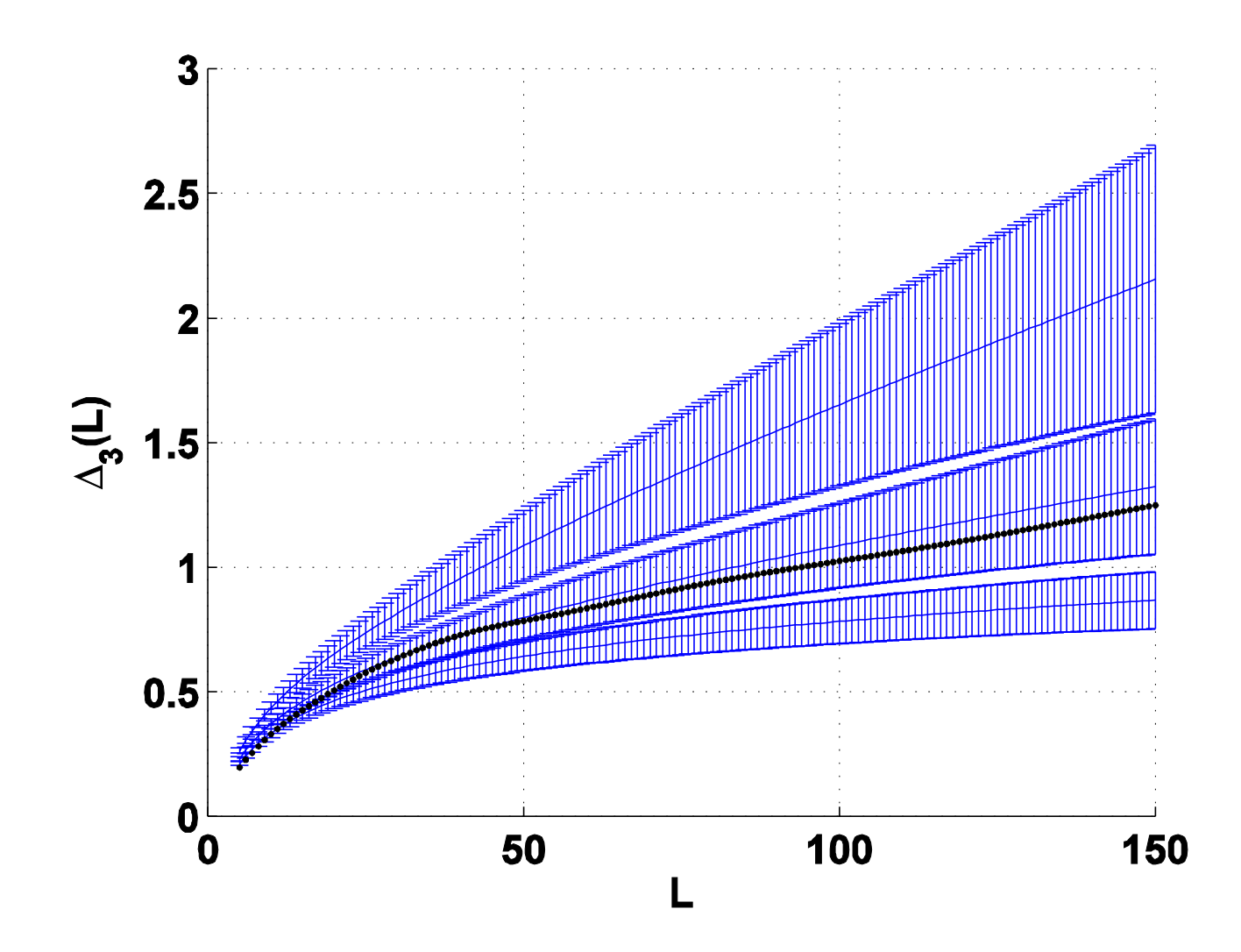

#### **Cumulative Level Number: Raw Data**

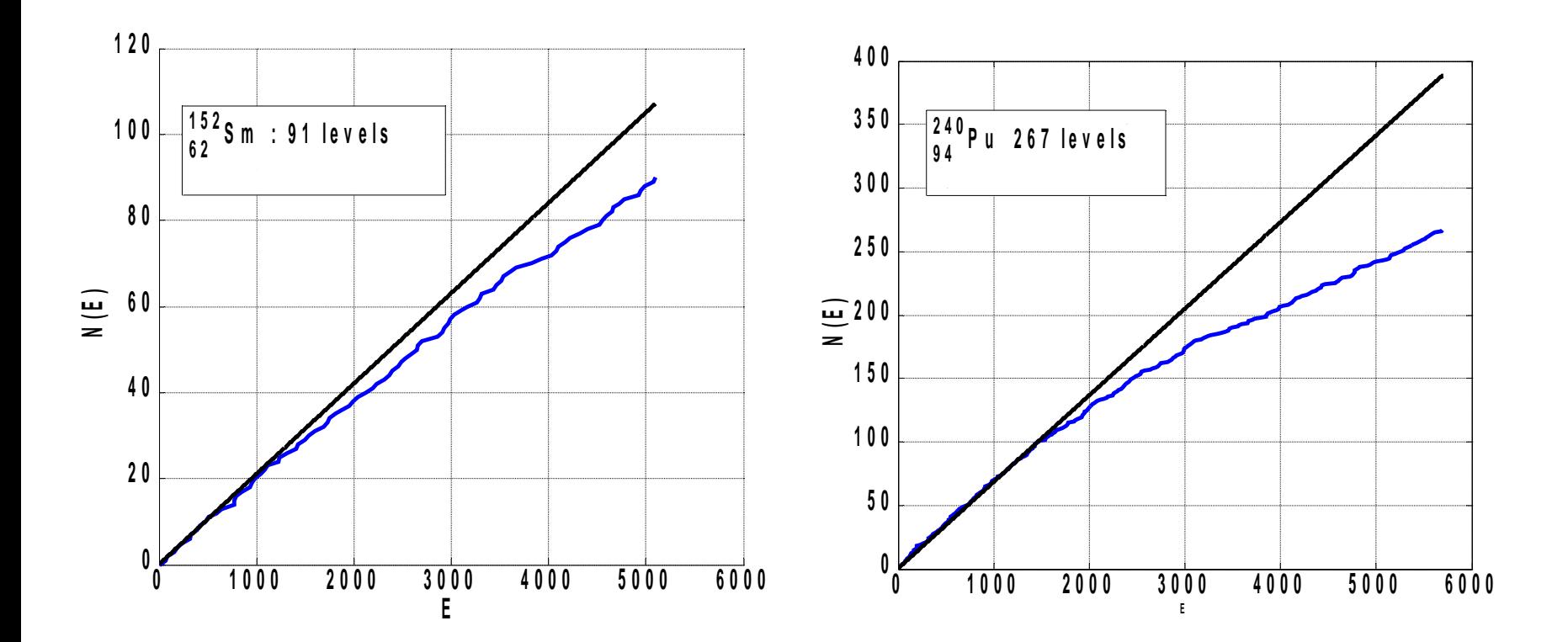

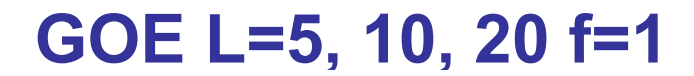

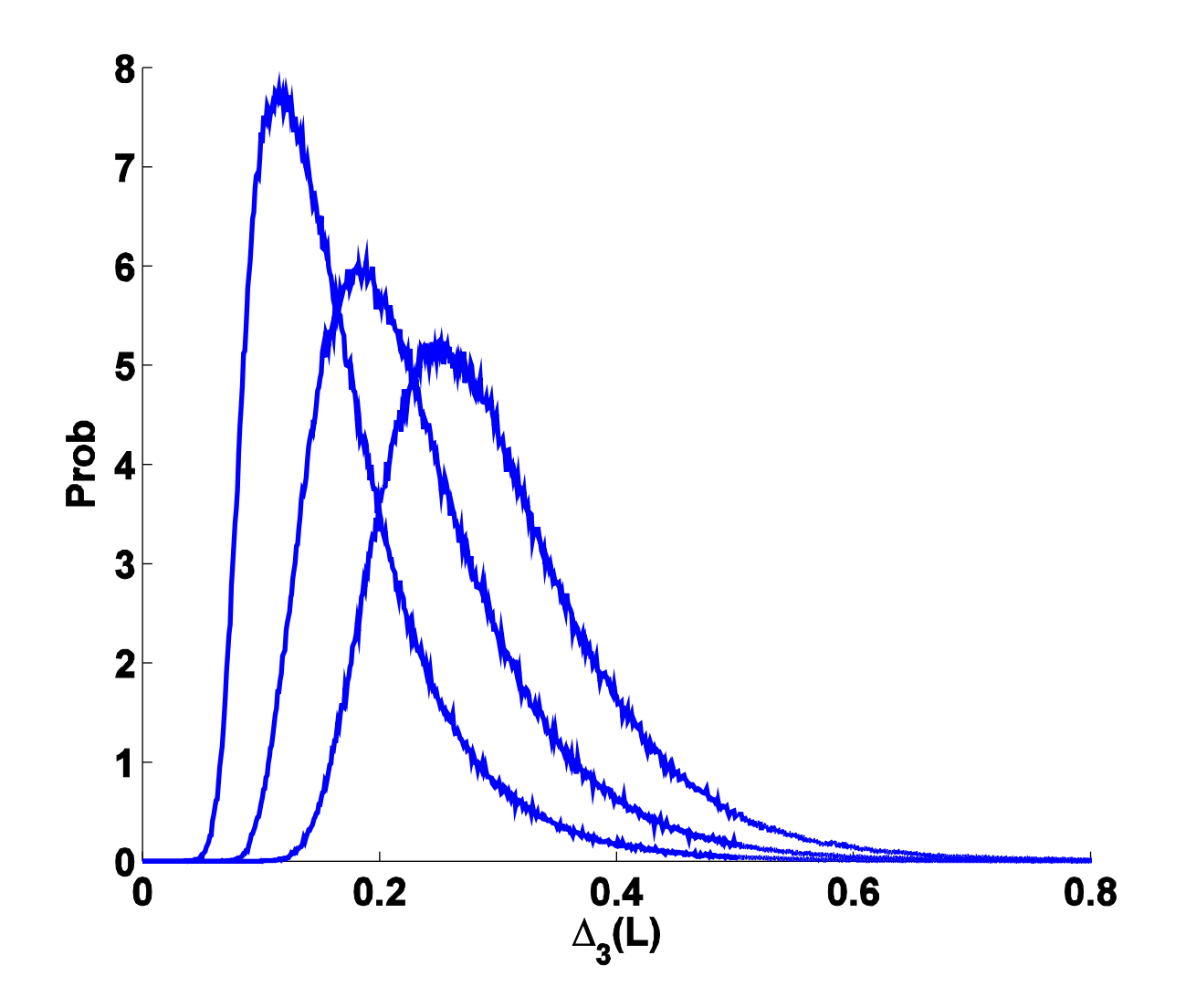

Poisson L=5, 10, 20 f=1

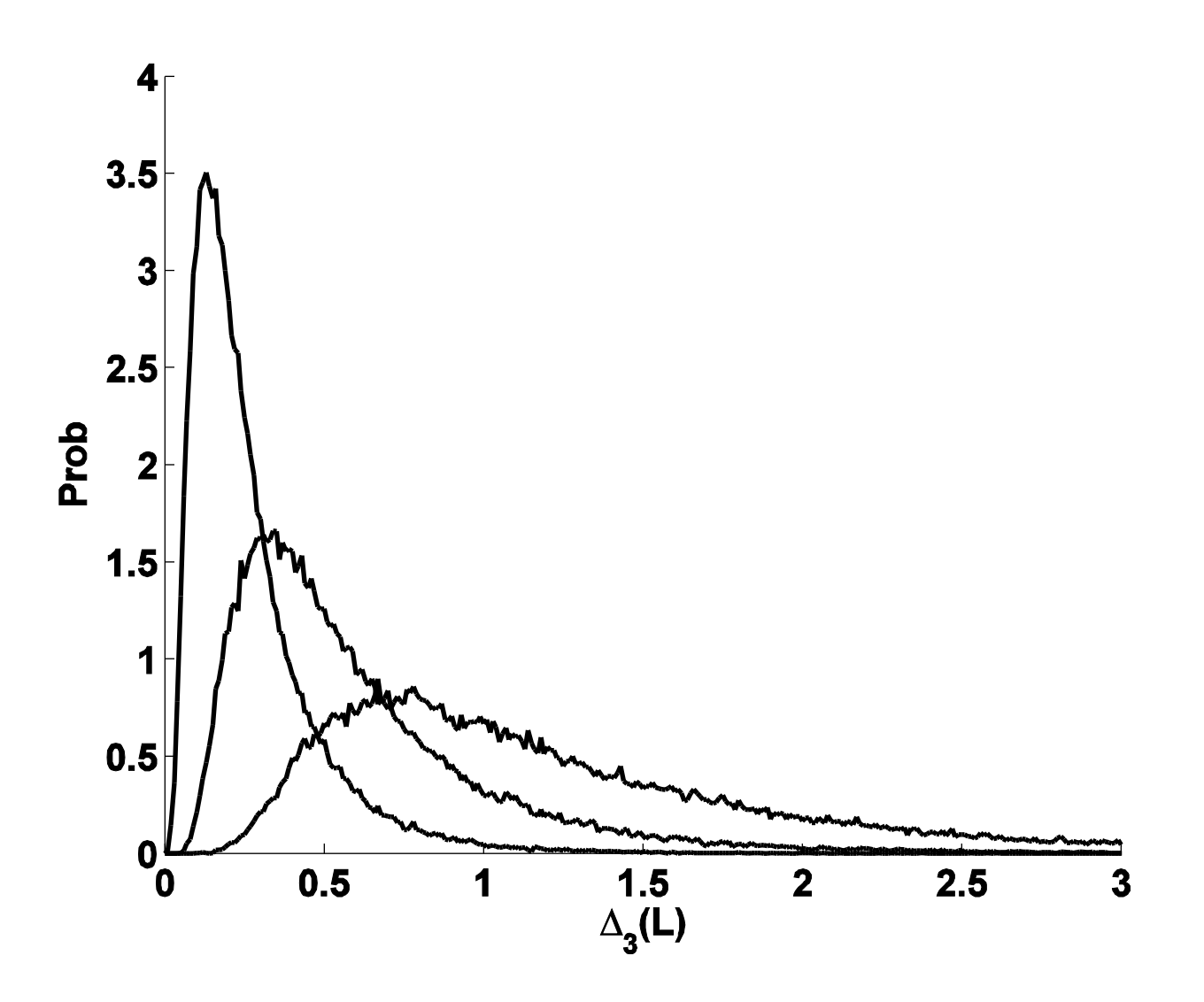

#### L=20; f=0, 0.05, 0.10 GOE

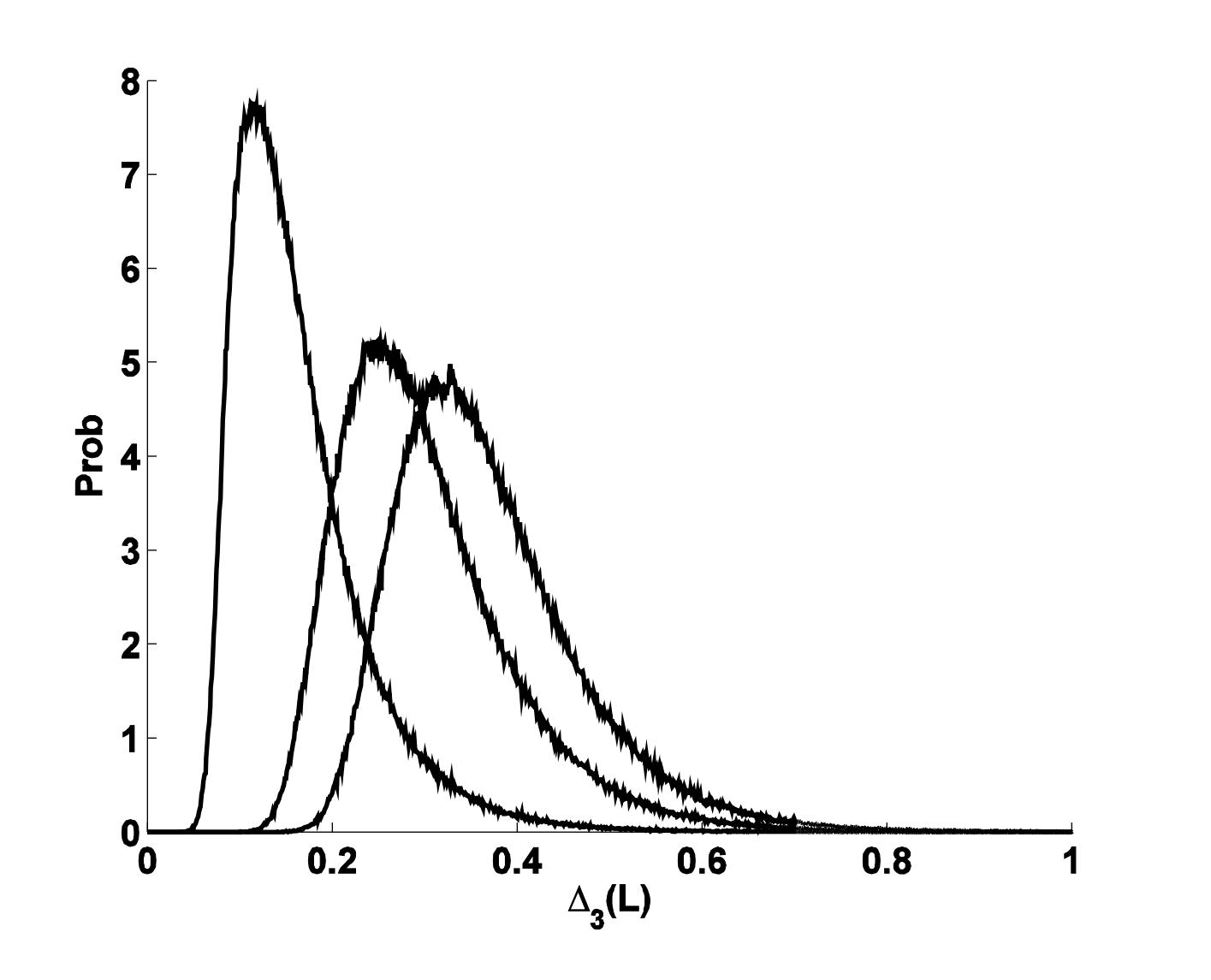

#### $GOF I = 5$  20 40 f=1

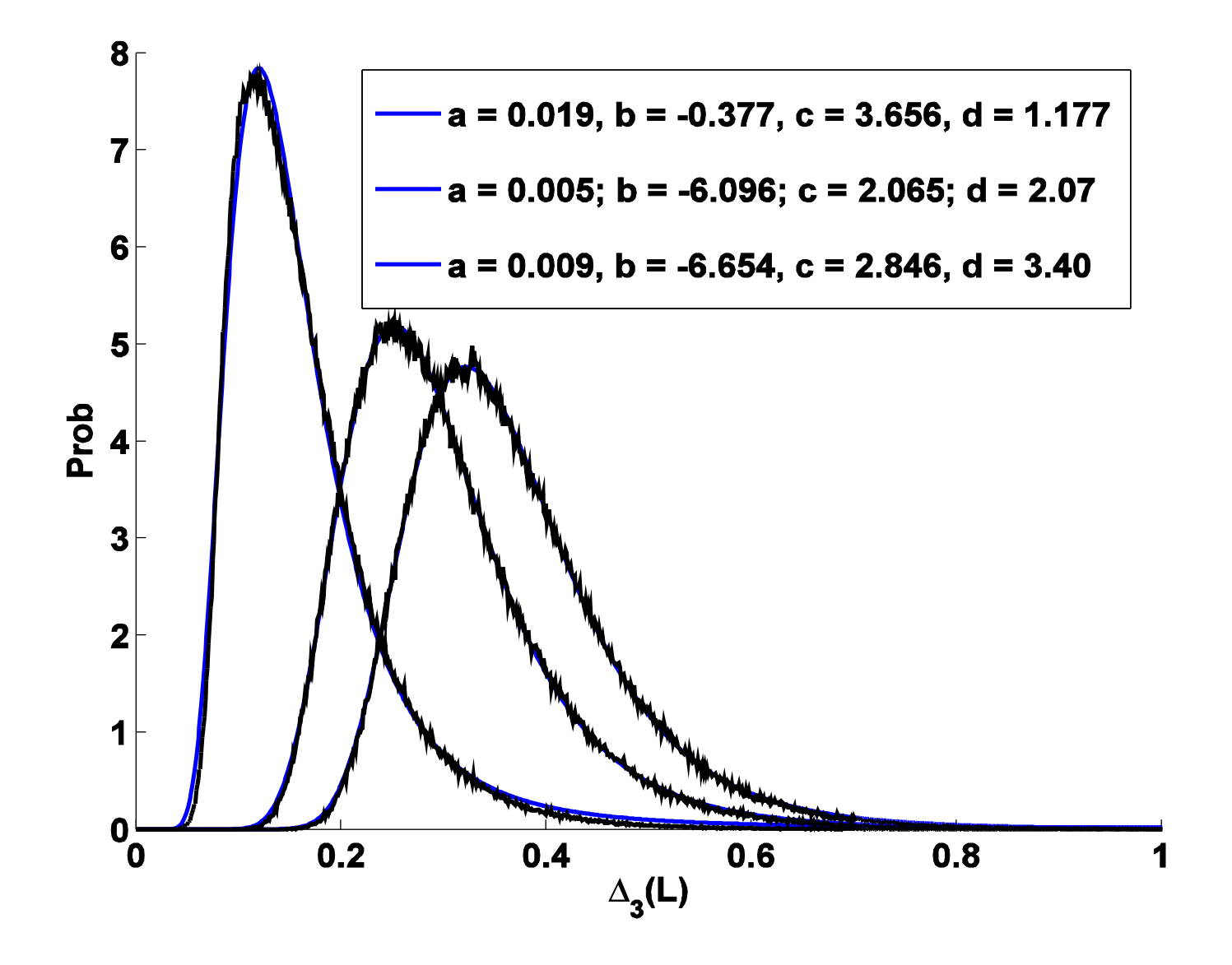

#### **Pois L=5, 20, 40**

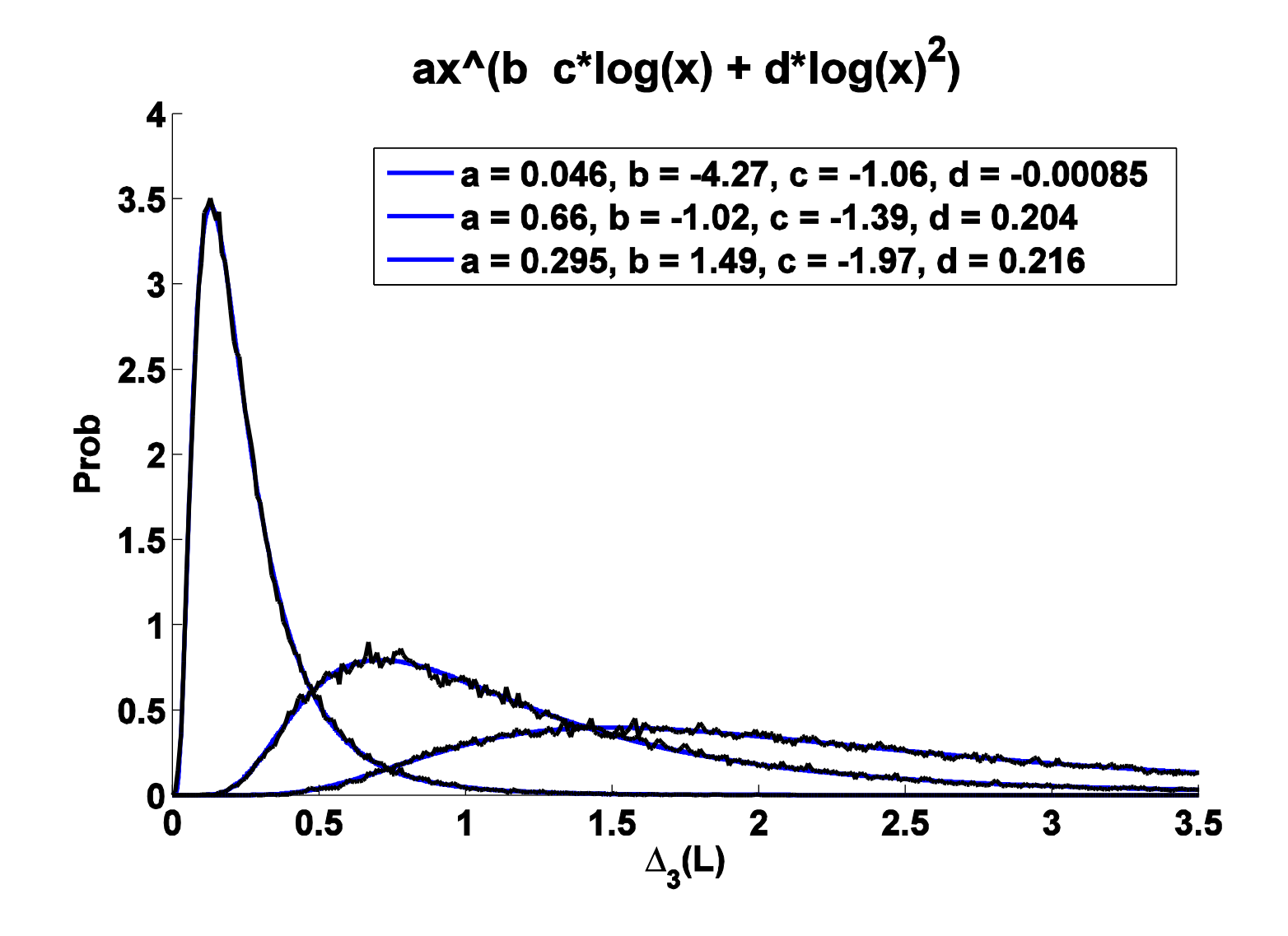

#### **Pois L=30 linear parameters**

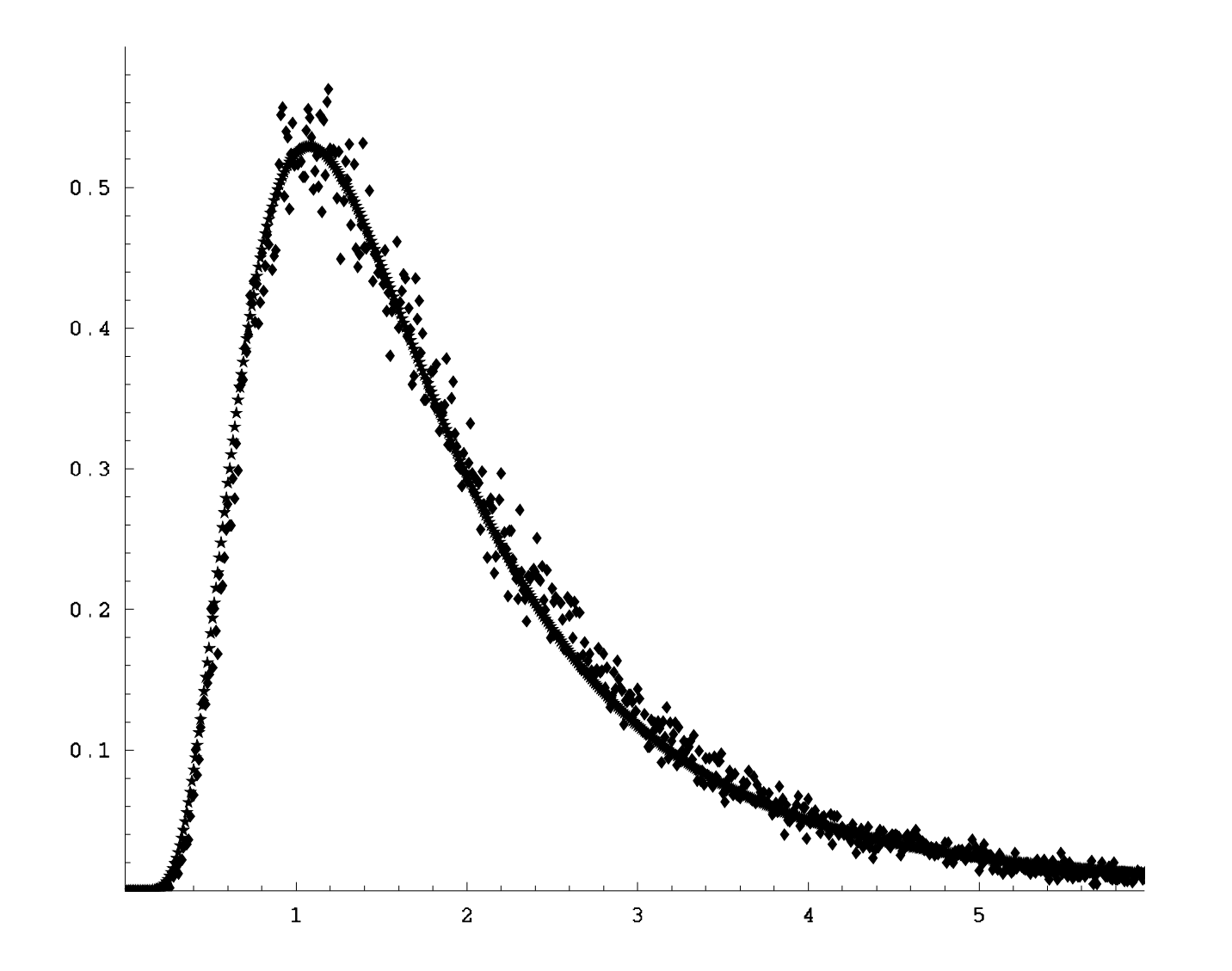

#### **Secular Variation** · Square well in 3-D

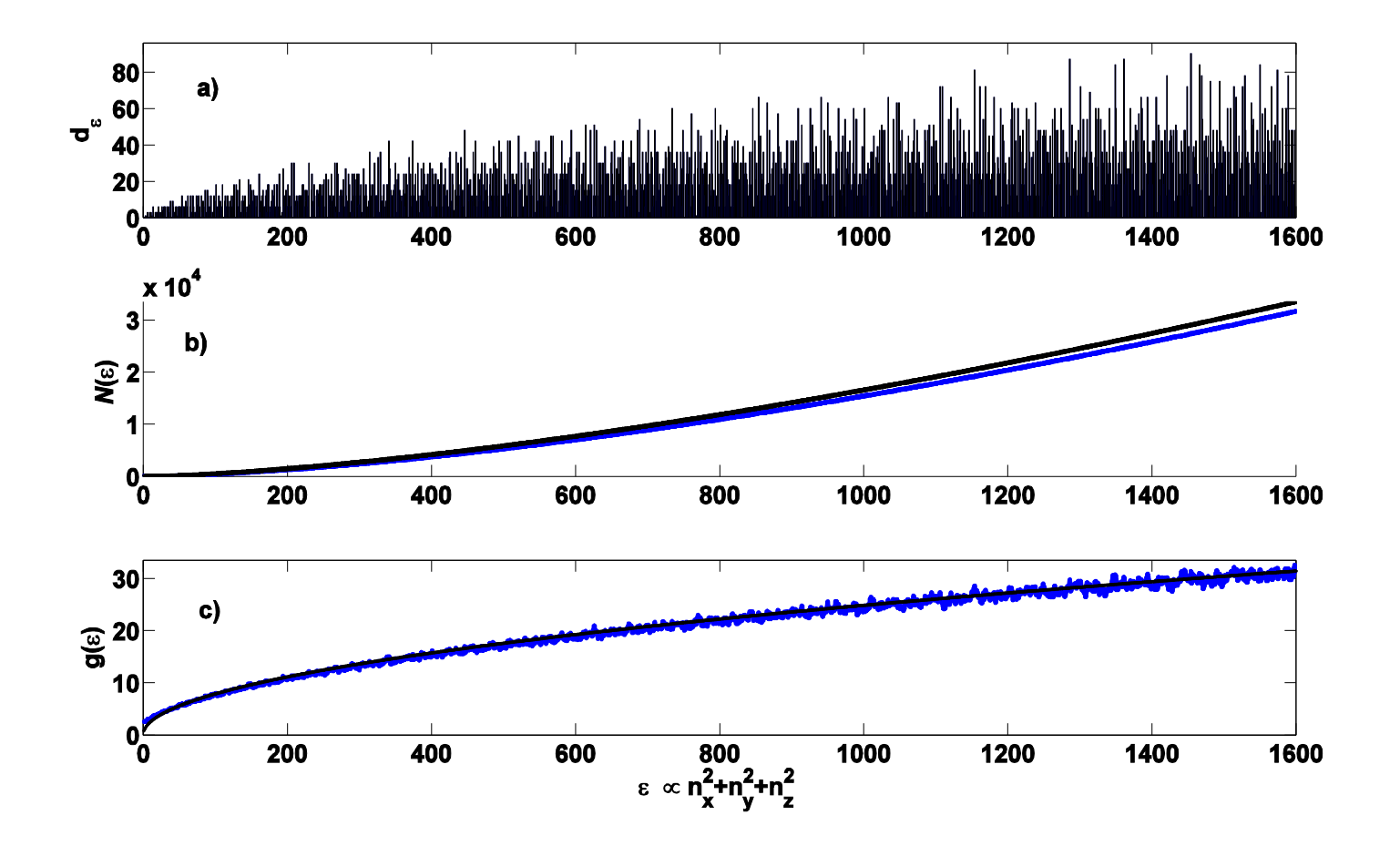